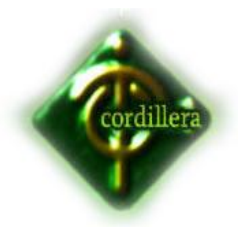

# **INSTITUTO TECNOLOGICO SUPERIOR CORDILERA**

# **SISTEMA DE CONTROL DE INCIDENTES PARA LA EMPRESA AKROS "SCI 1.0"**

# **PREVIO A LA OBTENCION DEL TITULO DE: TECNOLOGO ANALISTA DE SISTEMAS**

# **TUTOR: ING. RODRIGO COBOS**

**AUTOR: JOSE PADILLA**

Quito - 2012

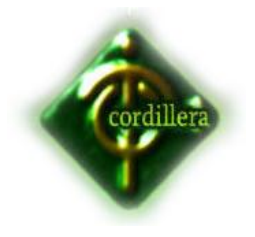

# Tabla de contenido

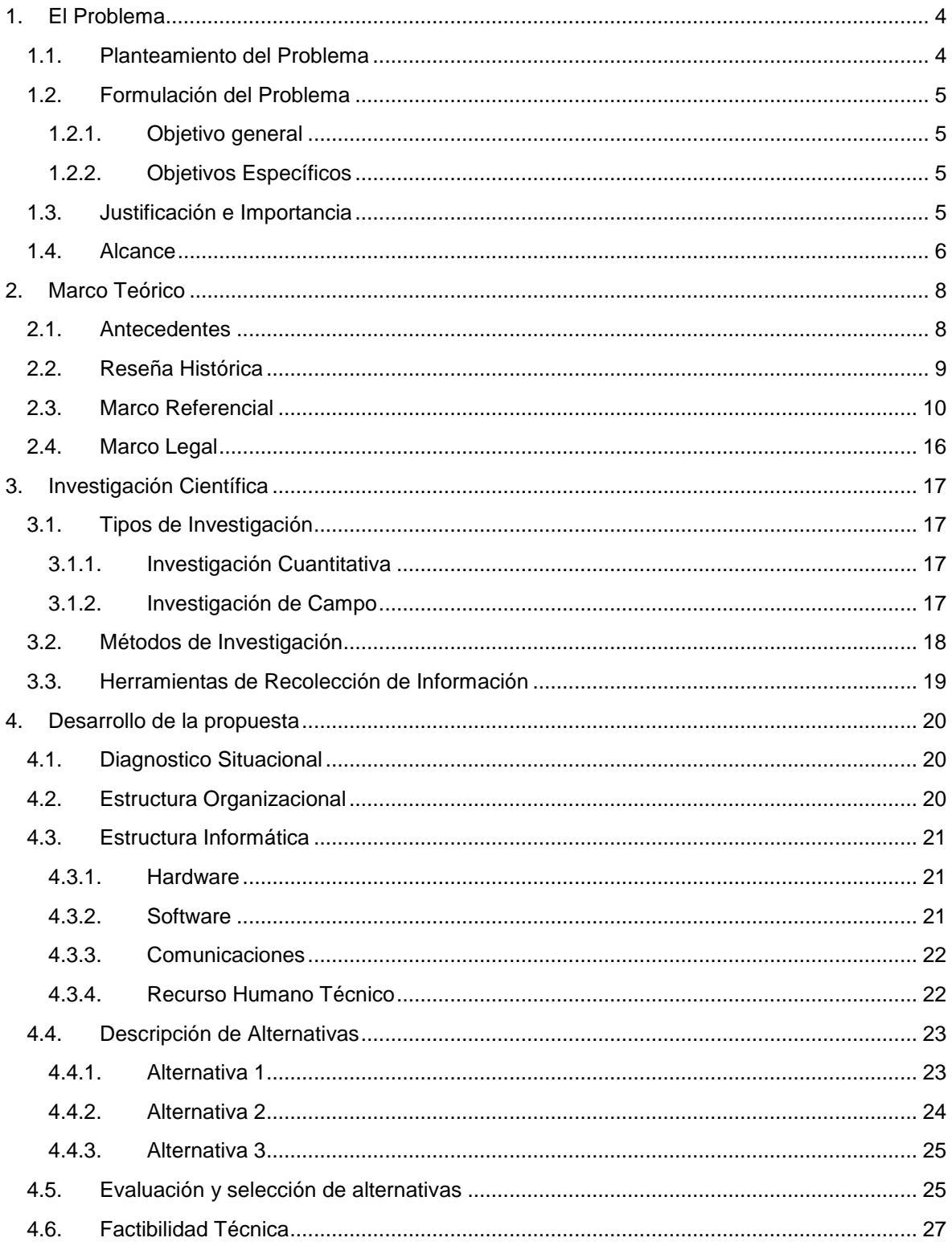

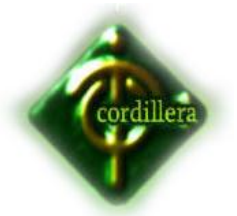

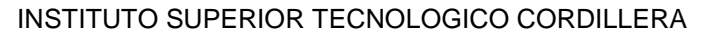

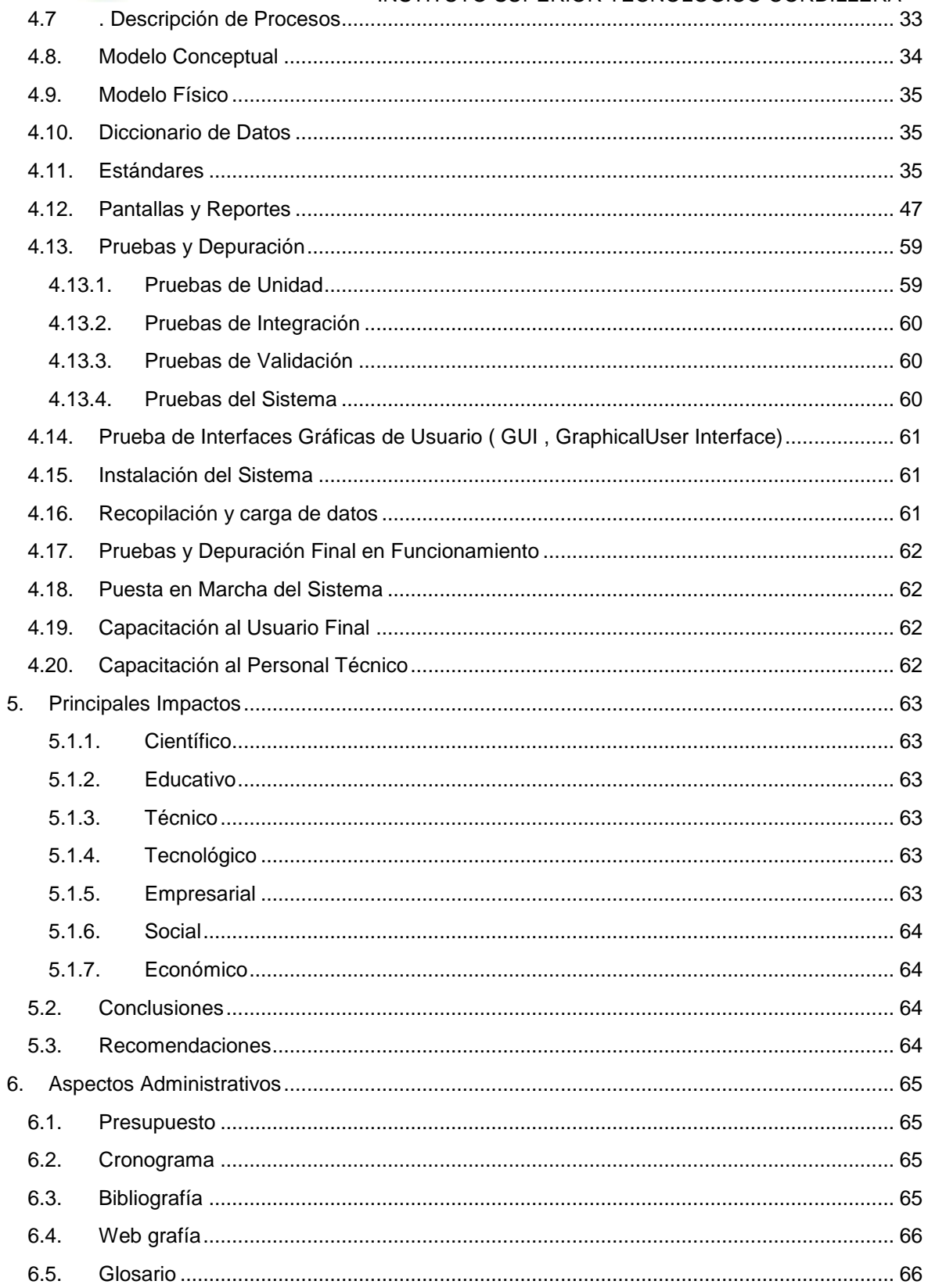

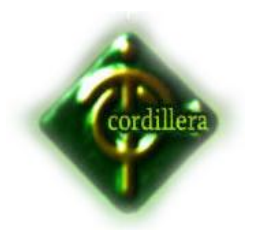

# **CAPITULO I**

#### <span id="page-3-0"></span>**1. El Problema**

## <span id="page-3-1"></span>**1.1. Planteamiento del Problema**

El departamento de Service Desk la empresa AKROS CÍA. LTDA, encargado del control, seguimiento y verificación de cumplimiento de niveles de servicio con respecto a los soportes y mantenimientos que se realizan diariamente.

De acuerdo a la previa investigación que se ha realizado se ha encontrado que el problema radica en la falta de herramientas que manejan en todo el procedimiento de control, seguimiento de las asistencias o incidentes que se realiza diariamente, así como en la falta de conocimiento de los tiempos y ubicaciones de los técnicos lo cual conlleva a que el personal de Service desk no lleve el adecuado registro o levantamiento de casos solicitados por el cliente, el mismo que cuando requiera verificar el estado de su caso no obtendrá una respuesta con la velocidad que lo quisiera debido a que o hay un sistema que permita automatizar estos procedimientos.

Este problema se produce porque al no tener un sistema unificando entre departamentos involucrados con el área técnica el cual permita organizar eficazmente los tiempos de respuesta de los técnicos internamente como fuera de la empresa, al no tener una herramienta para la gestión y la creación de incidentes, dificulta el control y seguimiento de los mismos poder informarle al cliente sobre el caso creado en un tiempo satisfactorio, el no poder tener un reporte mensual con las mediciones de los niveles de servicio internos y que se quedó con el cliente y así poder proyectarse a la mejora continua.

Hay que tomar en cuenta que quien produce el problema es la falta de información, de proyección a futuro, de normalizar lo procedimientos, obviamente el no tener una herramienta eficaz complica el proceso de cambio, de estandarización, trayendo como causas y efectos que el cliente obtenga un

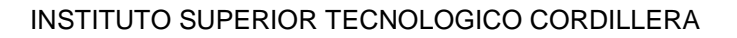

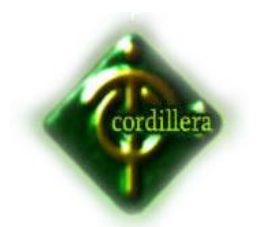

servicio regular, por no llamarlo pésimo por ende se sienta decepcionado y busque otra empresas la cual pueda cumplir con las Necesidades requeridas, y sin mencionar que el mismo usuario se encargaría de divulgar la falta de efectividad en el servicio.

# <span id="page-4-0"></span>**1.2. Formulación del Problema**

¿Es viable y factible el desarrollo un sistema que permita el monitorear y evaluar el nivel de servició de los técnicos y sus departamentos, para así poder tener un mejora continua?

## <span id="page-4-1"></span>**1.2.1. Objetivo general**

Desarrollar un sistema automatizado para el departamento de Service Desk, el cual pueda permitir, mejorar los procedimientos de control y seguimientos de incidentes.

## <span id="page-4-2"></span>**1.2.2. Objetivos Específicos**

- Levantar la información necesaria para la elaboración del sistema propuesto.
- Diseñar el sistema propuesto.
- Diseñar la base de datos para la interacción con el sistema
- $\triangleright$  Desarrollar el sistema propuesto.
- $\triangleright$  Realizar pruebas del sistema, verificando que todo este correcto.

# <span id="page-4-3"></span>**1.3. Justificación e Importancia**

El desarrollo de este sistema es muy importante, convirtiéndose este en uno de los principales procesos de la restructuración del área técnica ya que aporta directamente en el trabajo cotidiano que realiza este departamento de Service Desk.

El sistema facilitara que los operadores de Service Desk realicen su coordinación de mejor manera sirviendo de filtro entre los técnicos y el cliente final pudiendo realizar las siguientes actividades

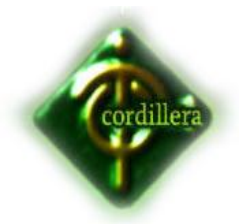

- creando incidentes en el sistema,
- asignando técnicos
- detallando problemas,
- almacenando soluciones,
- describiendo tipos de contrato de clientes,
- controlando tiempos de respuesta,
- permitiendo realizar un seguimiento adecuado de las asistencias que realizan los técnicos con su ubicación.

Técnicamente hablando es factible el desarrollar un sistema, que se considera una herramienta que facilite el control de los procesos de los soportes a través de un software, los usuarios que van a ocupar esta herramienta tanto los técnico, como el personal de Service Desk tendrán la facilidad de actualizar sus datos, los de los clientes, crear tickets, visualizar tiempos de respuesta de soportes evitar caídas de tickets, evaluar a través de niveles de servicios.

Es pertinente el desarrollo del sistema ya que la empresa no incurriría en costo alguno debido a que es un proyecto de tesis, simplemente deberán colaborar facilitando la información respectiva para la realización de la investigación y levantamiento de información.

# <span id="page-5-0"></span>**1.4. Alcance**

Desarrollar un sistema basado en arquitectura tres capas las cuales se detallan en la parte inferior.

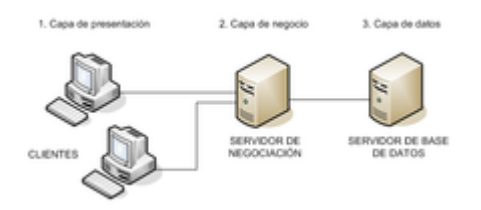

 Capa de presentación: esta capa presenta el sistema al usuario, le comunica la información y captura la información del usuario en un mínimo de proceso esta va será la interfaz gráfica la cual será muy amigable.

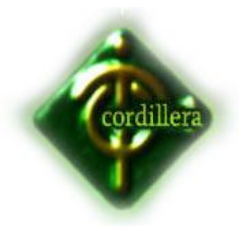

- Capa de negocio: esta capa permite que residan los [programas](http://es.wikipedia.org/wiki/Programa_(computaci%C3%B3n)) que se ejecutan, adicional recibe las peticiones del usuario y se envían las respuestas tras el proceso, es aquí donde se establecen todas las reglas que deben cumplirse. Esta capa se comunica con la capa de presentación, para recibir las solicitudes y presentar los resultados, y con la capa de datos, para solicitar al gestor de [base de](http://es.wikipedia.org/wiki/Base_de_datos)  [datos](http://es.wikipedia.org/wiki/Base_de_datos) almacenar o recuperar datos de él. También se consideran aquí los programas de aplicación.
- Capa de datos: es donde residen los datos y es la encargada de acceder a los mismos. Está formada por uno o más gestores de bases de datos que realizan todo el almacenamiento de datos, reciben solicitudes de almacenamiento o recuperación de información desde la capa de negocio.

Adicional vamos a realizar cuatro módulos fundamentales como son

- Soporte: Este módulo nos permite realizar el ingreso de los datos del equipos, solicitar técnico, escoger cliente, crear requerimiento
- Clientes: este módulo nos permite crear, modificar, actualizar, eliminar clientes y registrarlos en la base de datos
- Administración este módulo permite la manipulación de datos entre el la creación. Modificación, actualización, eliminación
- Consulta: este módulo permite que realicemos cualquier tipo de filtro para poder consultar los datos requeridos.

El sistema se convertirá en la herramienta fundamental para el departamento de Service Desk donde a través de esta se permitirá el control y seguimiento de incidentes. Convirtiéndose así en el punto medio de información entre el cliente y el técnico

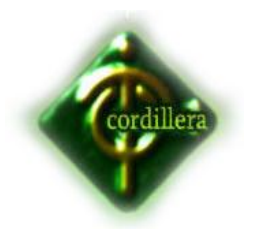

# **CAPITULO II**

#### <span id="page-7-0"></span>**2. Marco Teórico**

## <span id="page-7-1"></span>**2.1. Antecedentels**

AKROS CÍA. LTDA CÍA. LTDA es una empresa cuya actividad principal es la consultaría de infraestructura tecnológica interna y externa, también la comercialización de equipos de computación así como soluciones informáticas corporativas que ayudan a que los clientes puedan confiar en la tecnología y sus actualizaciones y así sentirse tranquilos al saber que su sistema informático se encuentra en buenas manos ya que está respaldado por un personal profesional capacitado.

Las oficinas Matriz de la empresa actualmente está situada en la ciudad de Quito provincia del Pichincha donde trabajan alrededor de unas 120 personas y está constituida por aproximadamente 14 departamentos, también cuenta con una sucursal en Guayaquil provincia del Guayas donde trabajan 50 personas aproximadamente, la empresa labora de Lunes a Viernes de 8:30 a 17:30.

Para la obtención de información sobre la empresa, características y requerimientos del sistema ha servido de mucho la colaboración de la Ingeniera Gabriela Maldonado Jefa de Recursos Humanos quien nos va a ayudar con toda la información administrativa, el Ingeniera Lupe Plaza Jefe del Departamento de Sistemas y el Ingeniero Roberto Vaca Gerente Técnico de esta empresa ellos me ayudaran con toda la información que tenga detalles y aspectos técnicos.

Tomando en cuenta lo anteriormente planteado y sabiendo que el sistema facilitara el manejo de la información dando un mejor prestigio y gestión a la empresa, propongo realizar este sistema como proyecto de grado, bajo los siguientes aspectos:

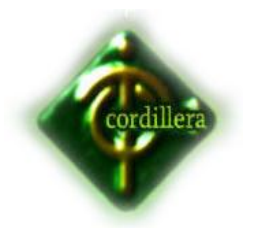

- El sistema no tendrá ningún valor económico por ser un proyecto de grado.
- El auspiciante facilitará la información y documentación necesaria para el desarrollo.
- El sistema será realizado en las fechas establecidas según el cronograma, con un máximo de 5 meses
- $\triangleright$  El sistema será aprobado y aceptado por parte de las autoridades, los auspiciantes y el tutor de proyecto.

# <span id="page-8-0"></span>**2.2. Reseña Histórica**

AKROS CÍA. LTDA es una empresa que se forma legalmente el 26 de agosto de 1991 en la ciudad de Quito por la idea de sus actuales dueños los ingenieros Orlando Villacis y Juan Pablo Yánez, todo empezó como un negocio de venta de equipos y partes, pero poco a poco a ido incursionando en el mercado y ganando adeptos en el campo con lo que respecta a soluciones informáticas corporativas viéndose en la necesidad de servir de mejor manera a los clientes y llegar a la mayoría de lugares se han visto en la necesidad de formar un Akros Guayaquil donde también se ha creado varios departamentos y áreas que constituyen pilares fuertes de la empresa así como la gente capacitada y muy profesional que trabaja en las mismas.

Esta empresa lleva 19 años en el mercado, y prestando servicios a sus clientes con efectividad y apreciación es así que han ido creciendo cada día más como empresa y como personas profesionales y así contribuyendo con la comunidad y el país ofreciendo oportunidades de trabajo.

La empresa fue constituida en las siguientes bases fundamentales que son:

Visión.

Ser mejor proveedor, empleador y socio comercial del sector.

Misión.

Mejorar cada día para brindar soluciones tecnológicas confiables.

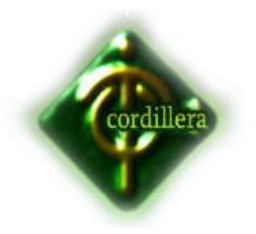

Valores.

- $\triangleright$  Creemos en la integridad como base de nuestra operación,
- $\triangleright$  Creemos en el trabajo en equipo.
- $\triangleright$  Creemos que el cambio y la innovación son una oportunidad para mejorar.

# <span id="page-9-0"></span>**2.3. Marco Referencial**

Ya identificado el problema según las necesidades de la empresa se realiza los respectivos estudios e investigaciones para poder validar la viabilidad del proyecto y verificar bajo que plataforma se va a trabajar y en cual trabaja la empresa, con que lenguaje se va a realizar la programación, que software se va a utilizar para diseñar la base de datos y el motor de base de datos que se va a ocupar.

Para la vialidad de este proyecto se ha realizado varios estudios investigativos para diagnosticar el problema y por ende presentar posibles soluciones para el mejoramiento de los procesos.

El estudio realizado radica fundamentalmente en la necesidad de la empresa y del departamento de Service Desk que se ha tomado como lugar o centro de investigación y de trabajo de implementación de la herramienta.

Trabajando en la investigación de las necesidades de la empresa y departamento como tal para poder implementar la herramienta se ha encontrado algunos puntos de referencia como el hardware, software, funciones, requerimientos y procesos que maneja la empresa al menos la parte a trabajar, los mismos que serán útiles para el desarrollo del proyecto en mención.

Funciones del departamento (base para la creación de la herramienta proyectada)

El departamento de Service Desk tiene la función gestionar requerimientos que los clientes solicitan como el caso de lo soporte y mantenimientos adicional de la logística se encarga de monitorear a los técnicos y sus tiempos de respuesta ya que la intención es poder evaluar el trabajo de cada persona a

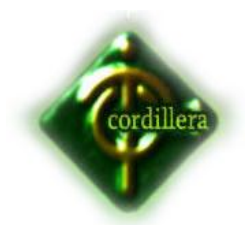

través de un sistema de evaluación llamado niveles de servicio el cual consta en determinar tiempos tanto de solución como de movilización y clasificar a los requerimientos por errores y solicitudes.

Al final de cada mes el Service Desk realiza un cierre con un reporteo de cumplimiento de niveles bajo los parámetros mencionados y así poder comprobar el rendimiento de los técnicos visualizar fallas y corregirlas a tiempo teniendo como resultado clientes conformes y técnicos eficientes y profesionales en el ámbito outsourcing.

# **Requerimientos de la herramienta**

El departamento actualmente realiza el proceso de generación de tickets los cuales siempre van a estar atados a un cliente, estos se van asignar a técnicos, realizando los soportes hacer seguimiento a los mismos, hay que tomar en cuenta que lo fundamental es poder adecuar todos lo procesos del sistema a las mejores practicas basadas en normativas ITIL V3., la cual esta orientada al ciclo de vida del incidente, manejando así las mejores alternativas del cierre del mismo. A continuación se presentan

# **Hardware**

Se realiza un análisis de la estructura informática de la empresa en lo que refiere a hardware para lo cual se toma en cuenta computadores, servidores, referente al departamento de sistemas ya que es donde se implementaría la herramienta y el Departamento Técnico que es donde se trabajaría.

# **Ver grafico 1**

# **Software**

Es importante analizar y conocer la estructuración de software que maneja la empresa ya que la validación de aplicativos, programas es fundamental para el estudio del desarrollo del nuevo sistema para así poder saber si es necesario si incrementar actualizaciones o parches informáticos que permita la implementación sin inconvenientes.

# **Ver grafico 2**

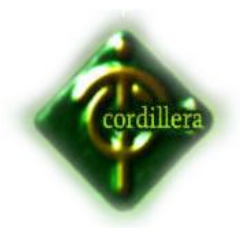

# **Redes**

Al conocer como esta estructurado la red informática de la empresa refiriéndonos a conexiones, estaciones de trabajos, cuarto de servidores, etc. Estamos realizando una gestión fundamental ya que este conocimiento permite desarrollar el sistema en base al proceso de las conexiones y direccionar rutas, servidores, compartir información, etc.

# **Ver grafico 3 y 4**

## **Know how**

Para el análisis, diseño, desarrollo del proyecto es bueno mencionar que se tiene un gran conocimiento con experiencia en estudios y trabajos realizados con anterioridad lo que facilitara el trabajo en este proyecto convirtiéndose más sencillo el entender las necesidades del cliente y plasmarlas en un sistema.

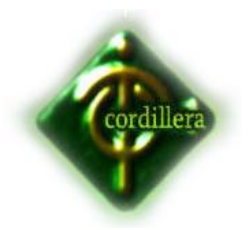

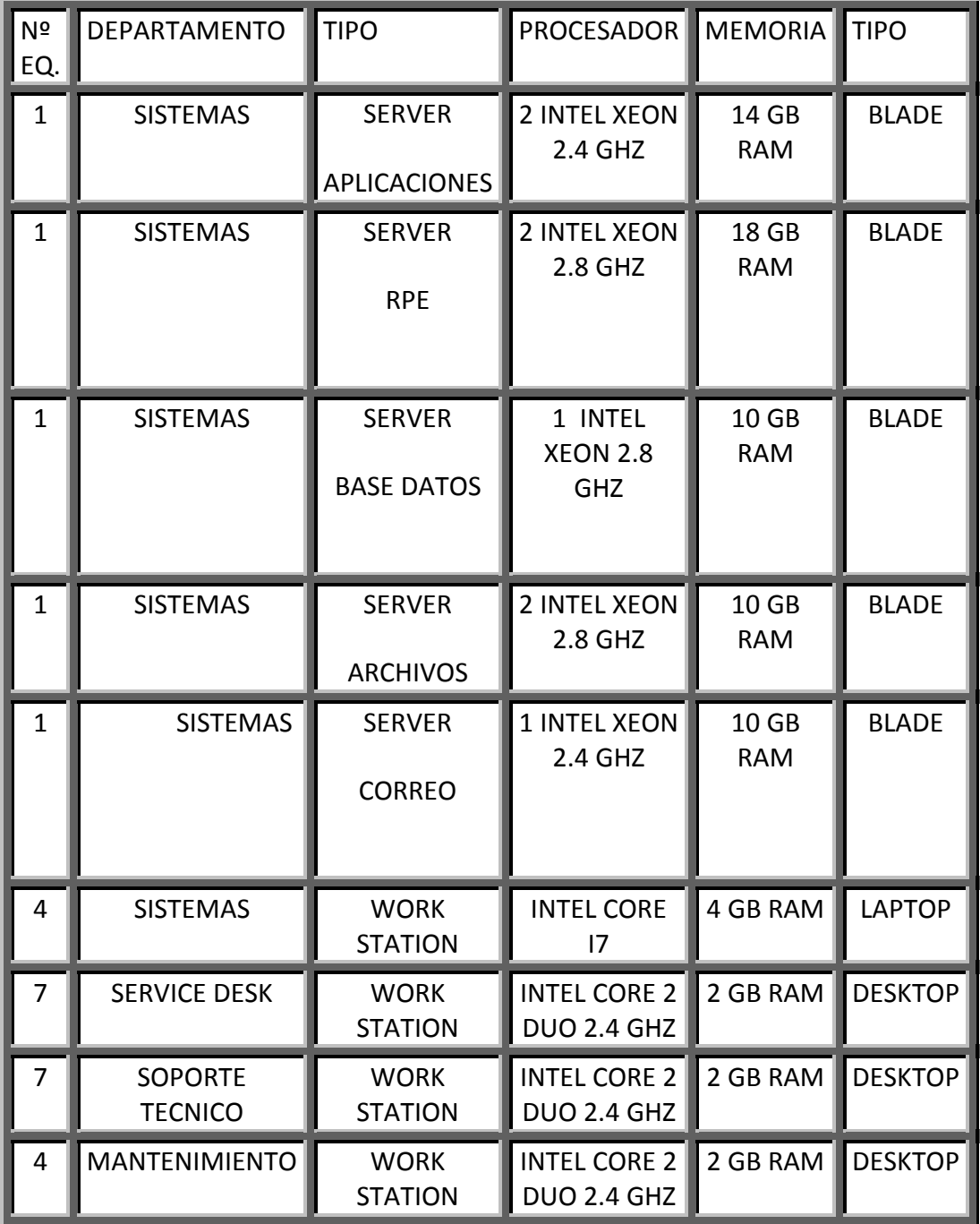

**NOMBRE:** CUADRO DE EQUIPOS INFORMATICO HARDWARE **GRAFICO Nº:** 1 **FUENTE:** AKROS

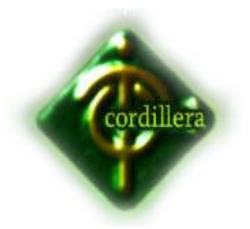

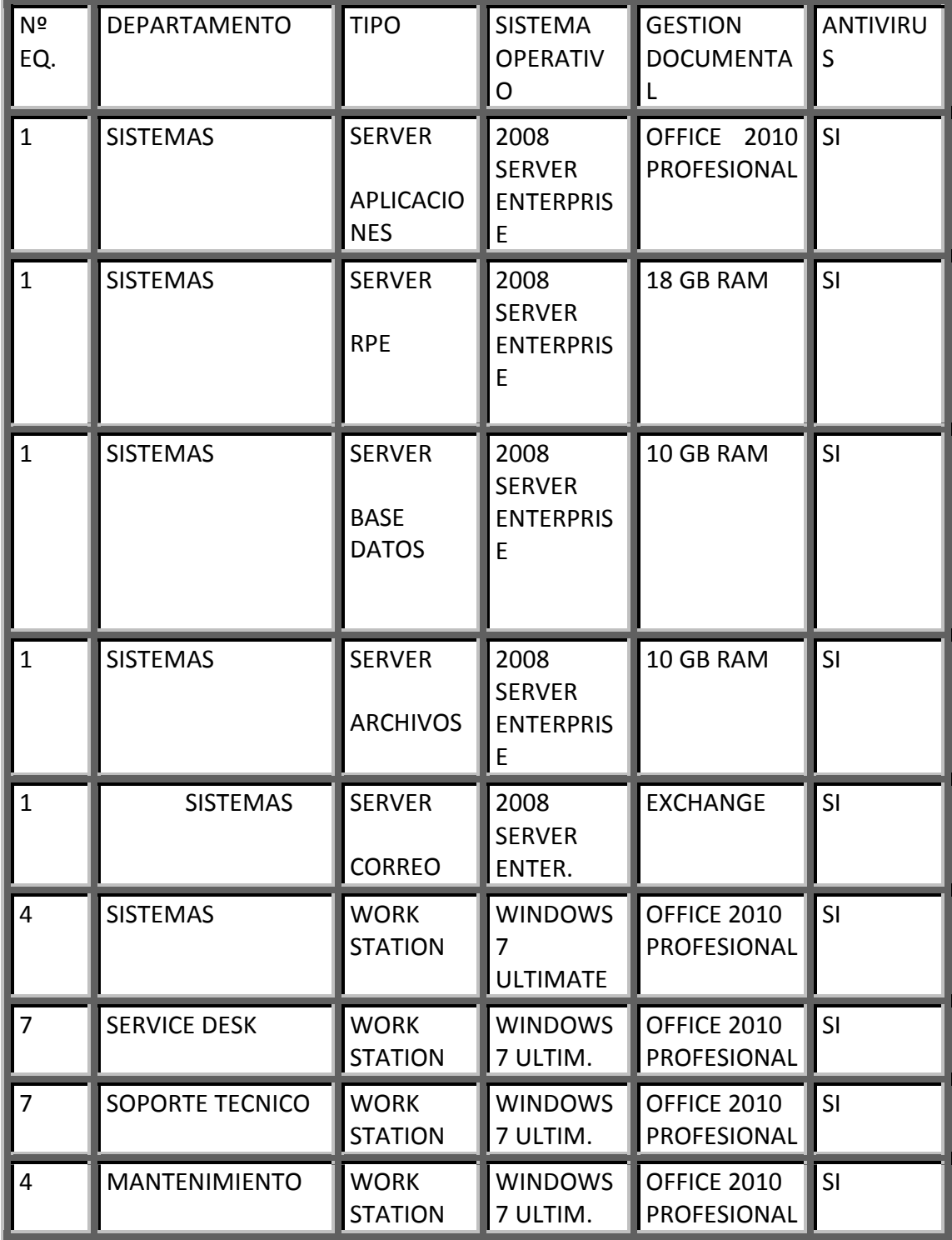

**NOMBRE:** Cuadro De Equipos Informático Software **GRAFICO Nº:** 2 **FUENTE:** AKROS

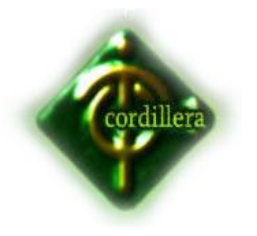

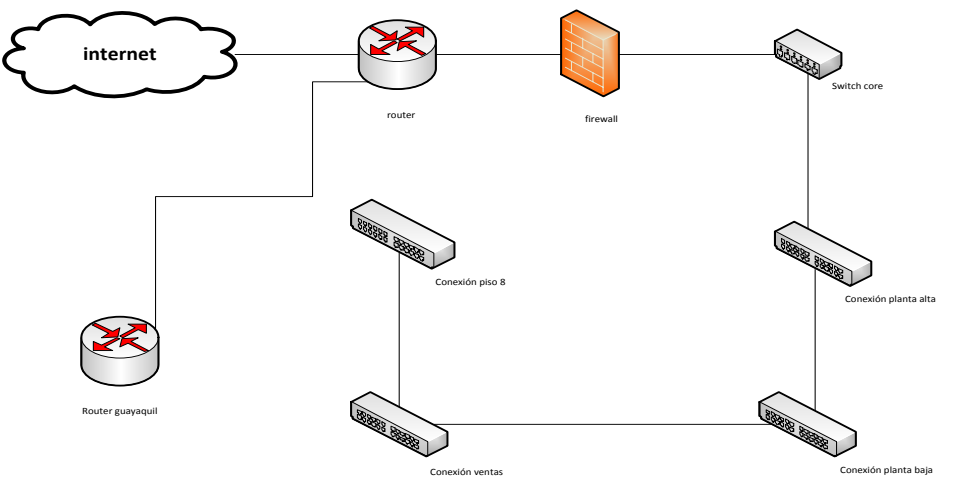

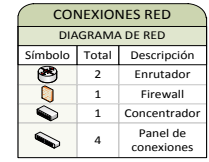

# **NOMBRE:** DIAGRAMA DE CONEXIONES DE RED **GRAFICO Nº:** 3 **FUENTE:** AKROS

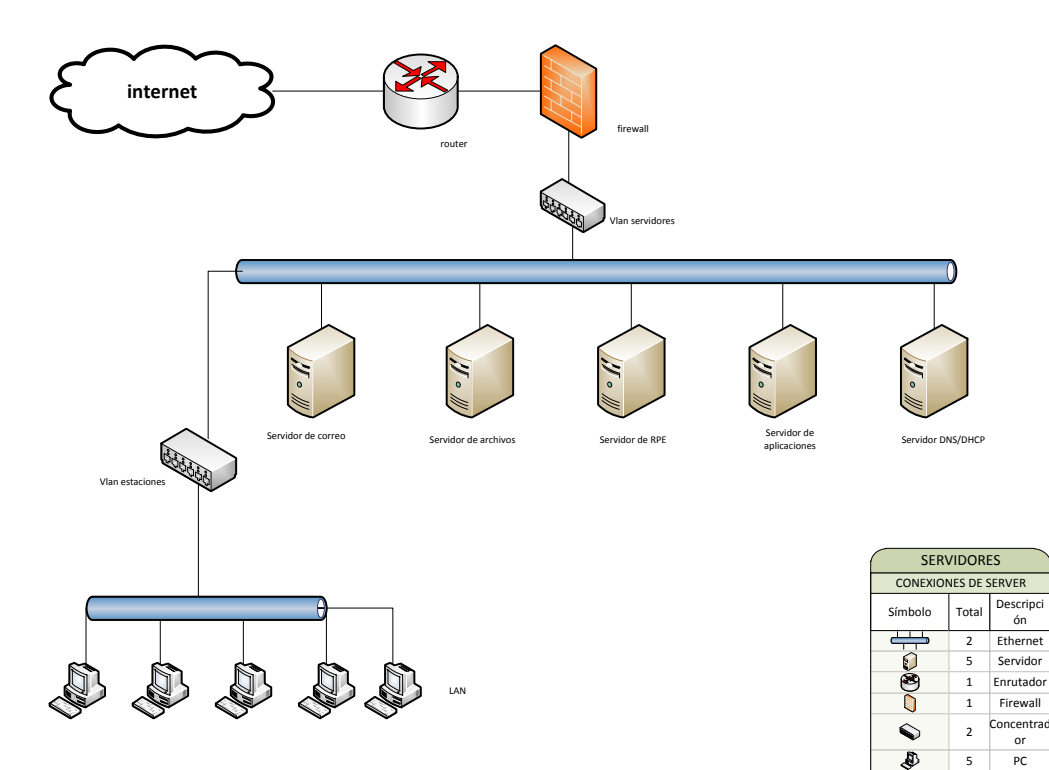

**NOMBRE:** DIAGRAMA DE CONEXIONES DE SERVIDORES **GRAFICO Nº:** 4 **FUENTE:** AKROS

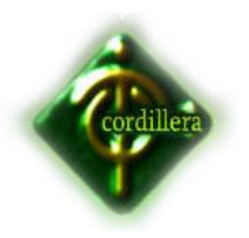

## <span id="page-15-0"></span>**2.4. Marco Legal**

Esta empresa lleva 18 años en el mercado, tiempo en el cual, y en razón de que ha sido calificada legalmente por la SUPERINTENDENCIA DE COMPAÑÍAS según los artículos 20 y 449 de la ley de compañías vigente, con todos sus documentos en regla y notariados en la Notaria Vigésima Sexta del Cantón Quito de acuerdo con la facultad prevista en el numeral 5 Art. 18 de la ley notarial.

Art. 143.- La compañía anónima es una sociedad cuyo capital, dividido en acciones negociables, está formado por la aportación de los accionistas que responden únicamente por el monto de sus acciones. Las sociedades o compañías civiles anónimas están sujetas a todas las reglas de las sociedades o compañías mercantiles anónimas.

Art. 144.- Se administra por mandatarios amovibles, socios o no. La denominación de esta compañía deberá contener la indicación de "compañía anónima" o "sociedad anónima", o las correspondientes siglas. No podrá adoptar una denominación que pueda confundirse con la de una compañía prexistente. Los términos comunes y aquellos con los cuales se determine la clase de empresa, como "comercial", "industrial", "agrícola", "constructora", etc., no serán de uso exclusive e irán acompañadas de una expresión peculiar. Las personas naturales o jurídicas que no hubieren cumplido con las disposiciones de esta Ley para la constitución de una compañía anónima, no podrán usar en anuncios, de esta Ley y, además, la indicación del valor pagado del capital suscrito, la forma en que se hubiere organizado la representación legal, con la designación del nombre del representante, caso de haber sido designado en la escritura constitutiva y el domicilio de la compañía. De la resolución del Superintendente de Compañías que niegue la aprobación, se podrá recurrir ante el respectiva Tribunal Distrital de lo Contencioso Administrativo, al cual el Superintendente remitirá los antecedentes para que resuelva en definitiva.

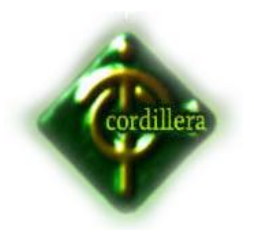

# **CAPITULO III**

#### <span id="page-16-0"></span>**3. Investigación Científica**

#### <span id="page-16-1"></span>**3.1. Tipos de Investigación**

#### <span id="page-16-2"></span>**3.1.1. Investigación Cuantitativa**

Para la investigación realizada sirvió de mucho apoyo los tipos de investigación los cuales se detallan a continuación y en qué aspecto fueron útiles.

#### *Bibliográfica Documental*

Este tipo de investigación es útil para poder recolectar información a través de varios tipos de publicaciones, informativos, páginas web, los cuales permiten averiguar y hacer referencia a experiencias pasadas, conocimientos, metodologías que principalmente ayudan con el desarrollo del sistema de control de incidentes el cual se basa en fundamentos ITIL y por ende escoger los mejores procesos, adicional permitirá documentar toda la información la cual servirá de respaldo y ayuda para próximas investigaciones.

#### <span id="page-16-3"></span>**3.1.2. Investigación de Campo**

#### *Descriptiva.*

Este tipo de investigación fue muy útil ya que permitió realizar el marco referencial y los antecedentes puesto que a través de esta se pudo recolectar, estudiar la información necesaria sobre la estructura de la empresa, sus procesos, herramientas, funciones cotidianas cabe mencionar que con la documentación recolectada y el estudio realizado podemos determinar y establecer la problemática.

#### Exp*licativa*

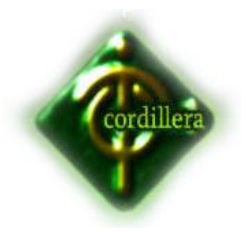

Tipo de investigación que ayuda de tal manera que se establezca un proceso para la explicación del estudio y análisis del entorno en el que se trabajara y

como nos permitimos detectar la problemática pudiendo así resolver que, quien, porque se produce el problema, y así poder concluir causa, el efecto y las consecuencias de la misma, a la vez formular el problema de una manera correcta.

## <span id="page-17-0"></span>**3.2. Métodos de Investigación**

## *Histórico lógico cronológico*

La gran ventaja de utilizar este método es que ayuda a realizar una recapitulación y presentación de los procesos de la empresa tanto actuales como los modificados y así proceder con el Análisis, diseño, desarrollo, pruebas

#### *Analítico sintético*

Este método permite se que interactúen con los procesos de la empresa de tal manera que se pueda resolver o mejorar los procedimientos actuales, adaptando así el sistema desarrollado con las funciones de los usuarios y del departamento como tal.

#### *Inductivo*

Al visualizar el resultado de la información que necesitamos podemos plantearnos el proceso y los procedimientos que vamos a manejar para poder realizar el análisis, el diseño, hasta llegar al desarrollo concluyendo con la implementación y sus pruebas respectivas

#### *Deductivo*

Este método fue utilizado para estudiar las actividades que realiza el personal día a día, adicional permitió conocer el funcionamiento de los departamentos

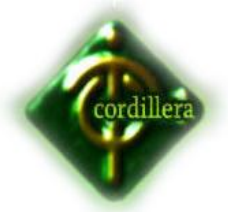

 INSTITUTO SUPERIOR TECNOLOGICO CORDILLERA los procesos que maneja la empresa, la estructura que tiene establecida y las funciones de cada persona a cargo.

# <span id="page-18-0"></span>**3.3. Herramientas de Recolección de Información**

## *La Observación.*

Técnica utilizada para poder observar todo el entorno de la empresa su situación económica, técnica y tecnológica con la cual trabajan y prestan servicio a sus clientes, así como el crecimiento laboral y comercial que a tenido estos últimos años y obviamente poder centrarnos en el estudio del departamento donde se implantara el sistema, adicional estudiar y visualizar el actuar de los usuarios, su interacción laboral, los procedimientos que siguen, las tareas que cumplen así nosotros poder ser parte del proceso y al desarrollar la herramienta cumpla todas las necesidades.

#### *La Entrevista.*

Esta técnica útil para la poder realizar preguntas y encuestas a los usuarios y poder identificar las necesidades del departamento y del personal y así poder identificar el problema para el planteamiento del proyecto, tomando en cuenta con esto las funciones por cargo los procedimientos que maneja el departamento, detectando problemas y mejorando procesos.

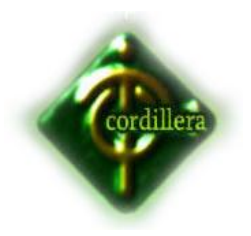

# **CAPITULO IV**

#### <span id="page-19-0"></span>**4. Desarrollo de la propuesta**

## <span id="page-19-1"></span>**4.1. Diagnostico Situacional**

A continuación se detalla el sitio donde se va a trabajar, es decir se realiza un análisis donde vamos a sustentar los requerimientos de los usuarios a través de la herramienta desarrollada y descrita.

Cabe mencionar que como parte del estudio del lugar donde trabajaremos, es analizar todos los aspectos que involucran como es toda la infraestructura física de la ubicación, la estructura de comunicaciones hablando así de 3 swtich conformado de 6 VLAN, un firewall, tenemos también los servidores de dominio, aplicaciones, internet, entre otro que se describen en la parte inferior

# <span id="page-19-2"></span>**4.2. Estructura Organizacional**

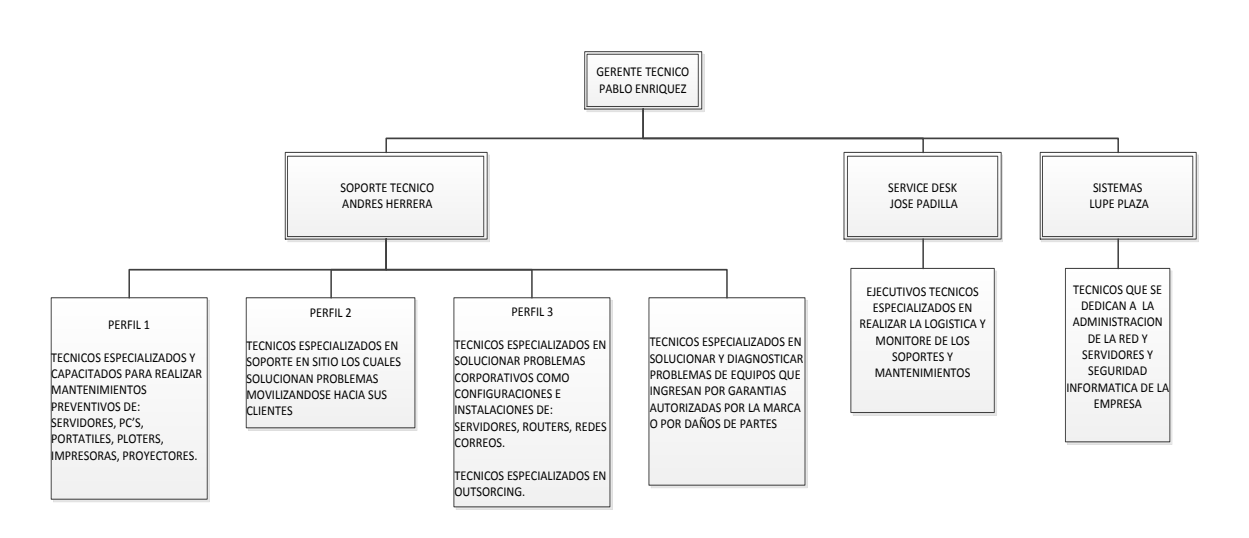

**NOMBRE:** ESTRUCTURA ORGANIZACIONAL **GRAFICO Nº:** 5 **FUENTE:** JOSE PADILLA

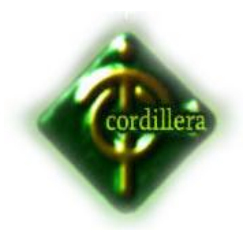

# <span id="page-20-0"></span>**4.3. Estructura Informática**

# <span id="page-20-1"></span>**4.3.1. Hardware**

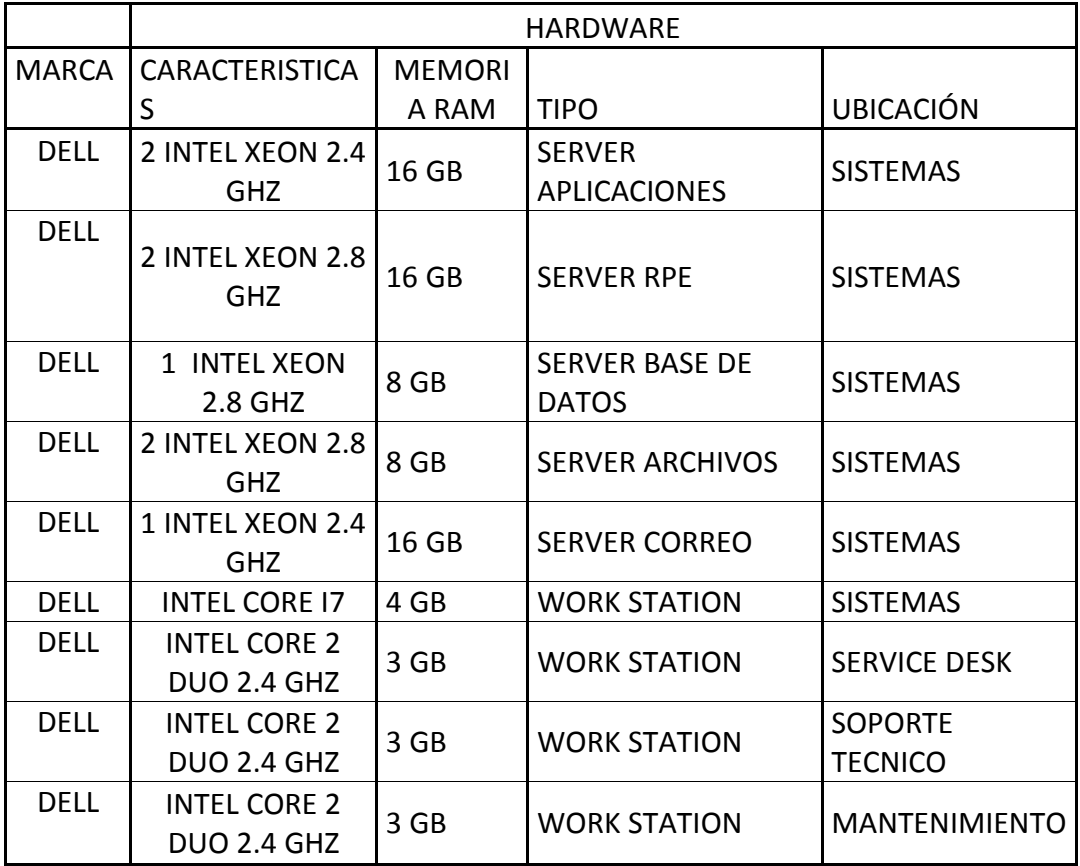

# <span id="page-20-2"></span>**4.3.2. Software**

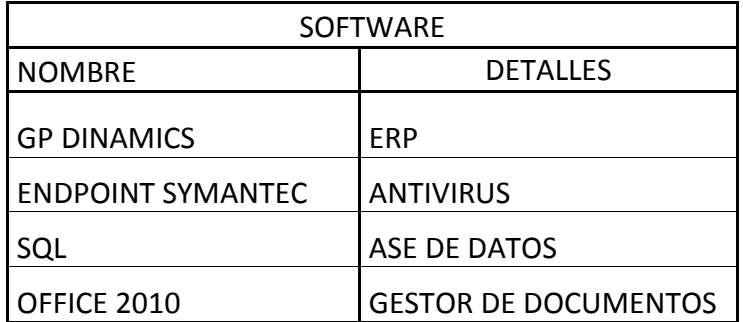

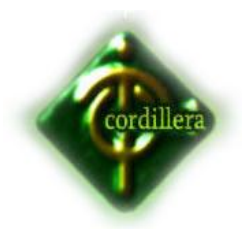

# <span id="page-21-0"></span>**4.3.3. Comunicaciones**

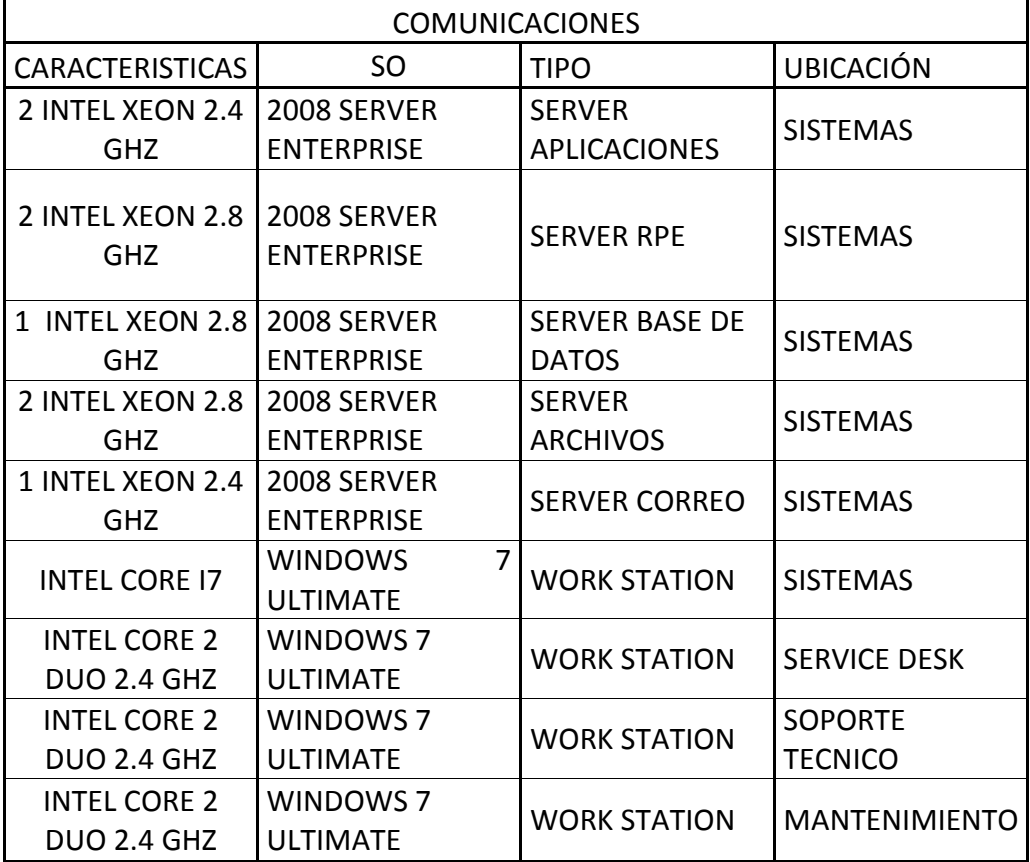

# <span id="page-21-1"></span>**4.3.4. Recurso Humano Técnico**

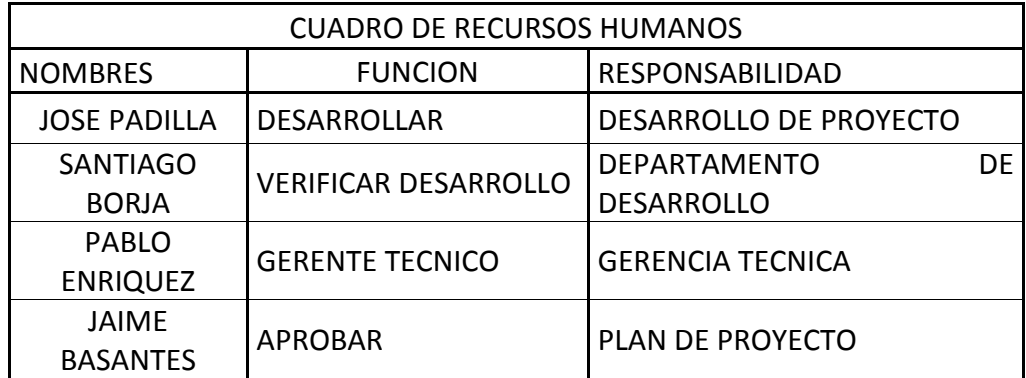

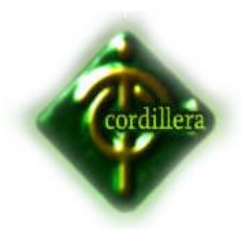

# <span id="page-22-0"></span>**4.4. Descripción de Alternativas**

# <span id="page-22-1"></span>**4.4.1. Alternativa 1**

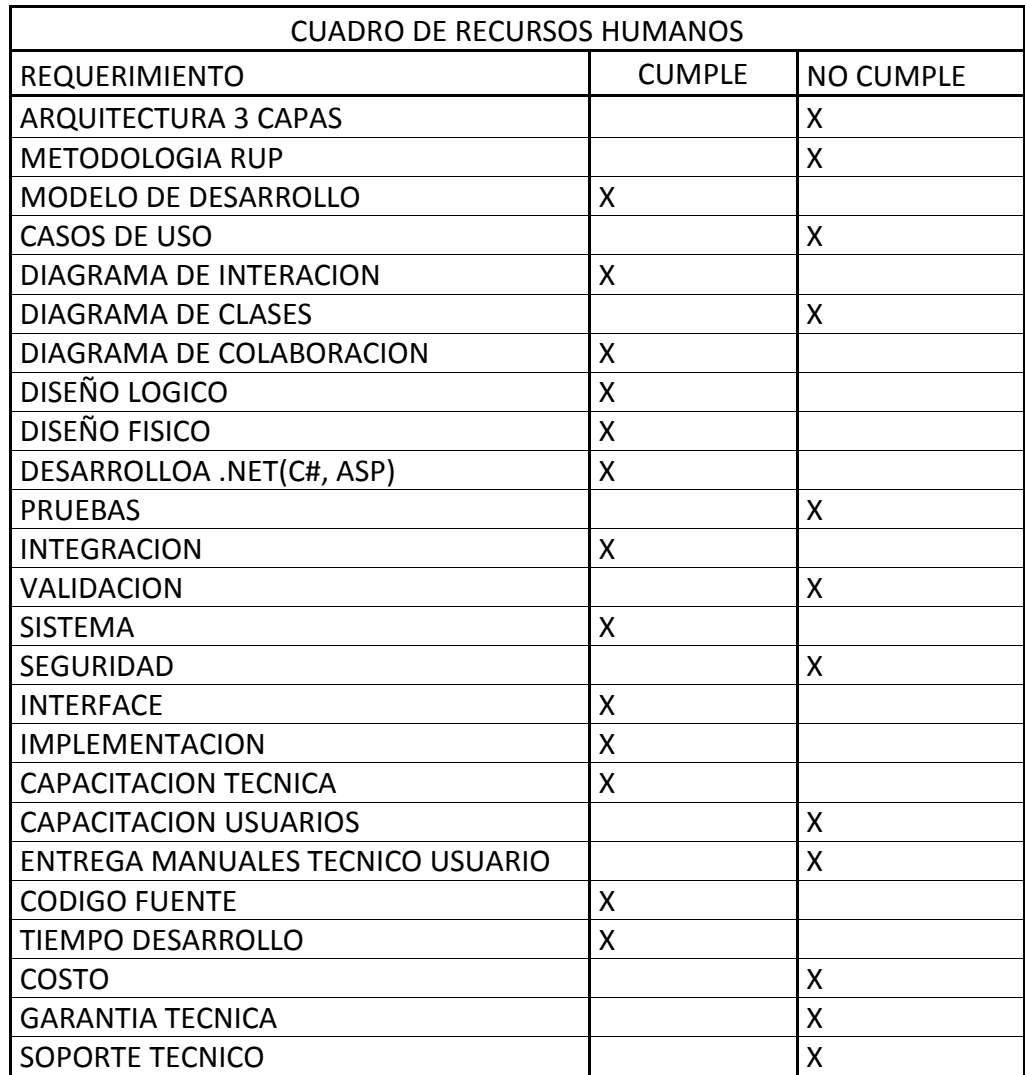

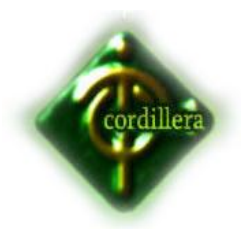

# <span id="page-23-0"></span>**4.4.2. Alternativa 2**

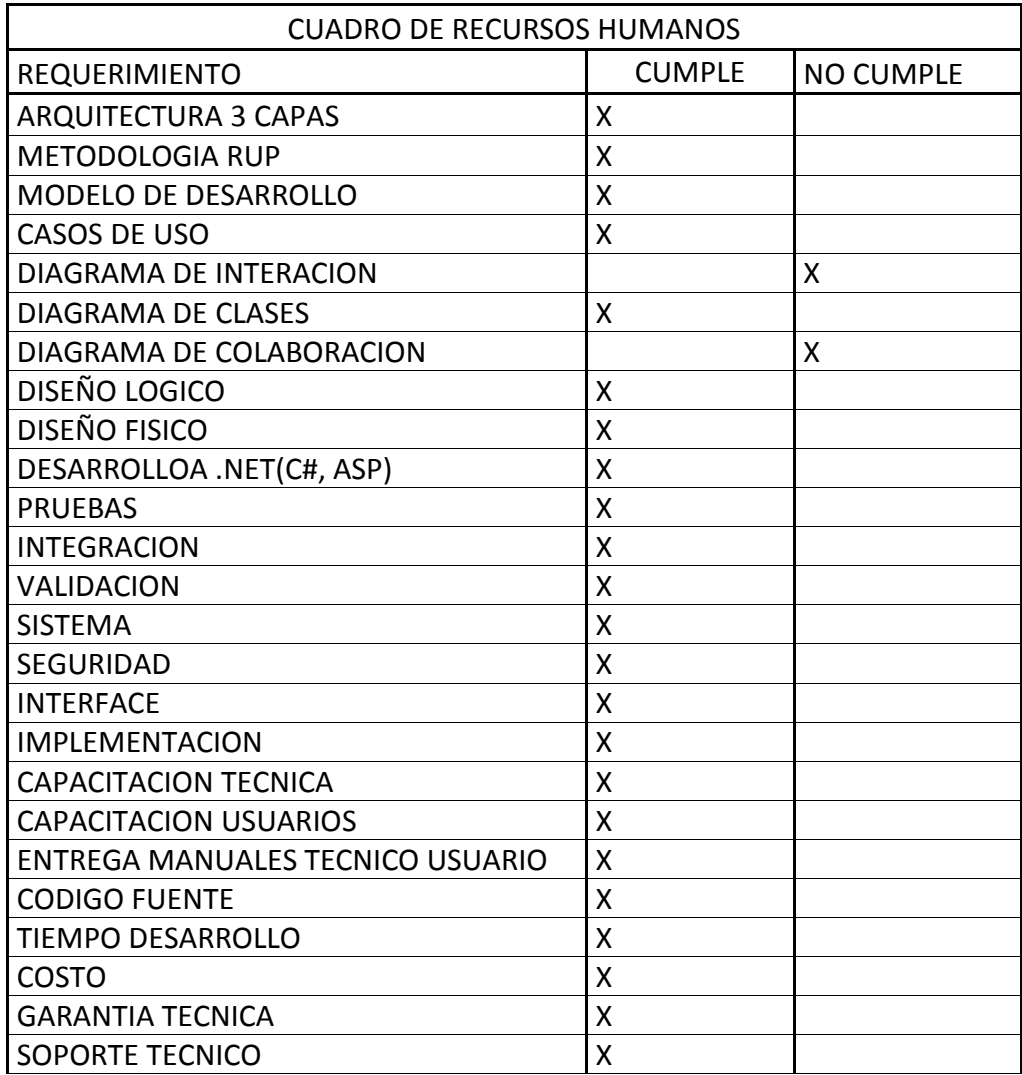

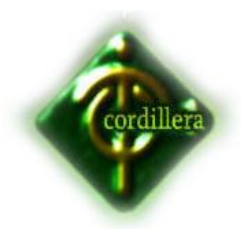

#### <span id="page-24-0"></span>**4.4.3. Alternativa 3**

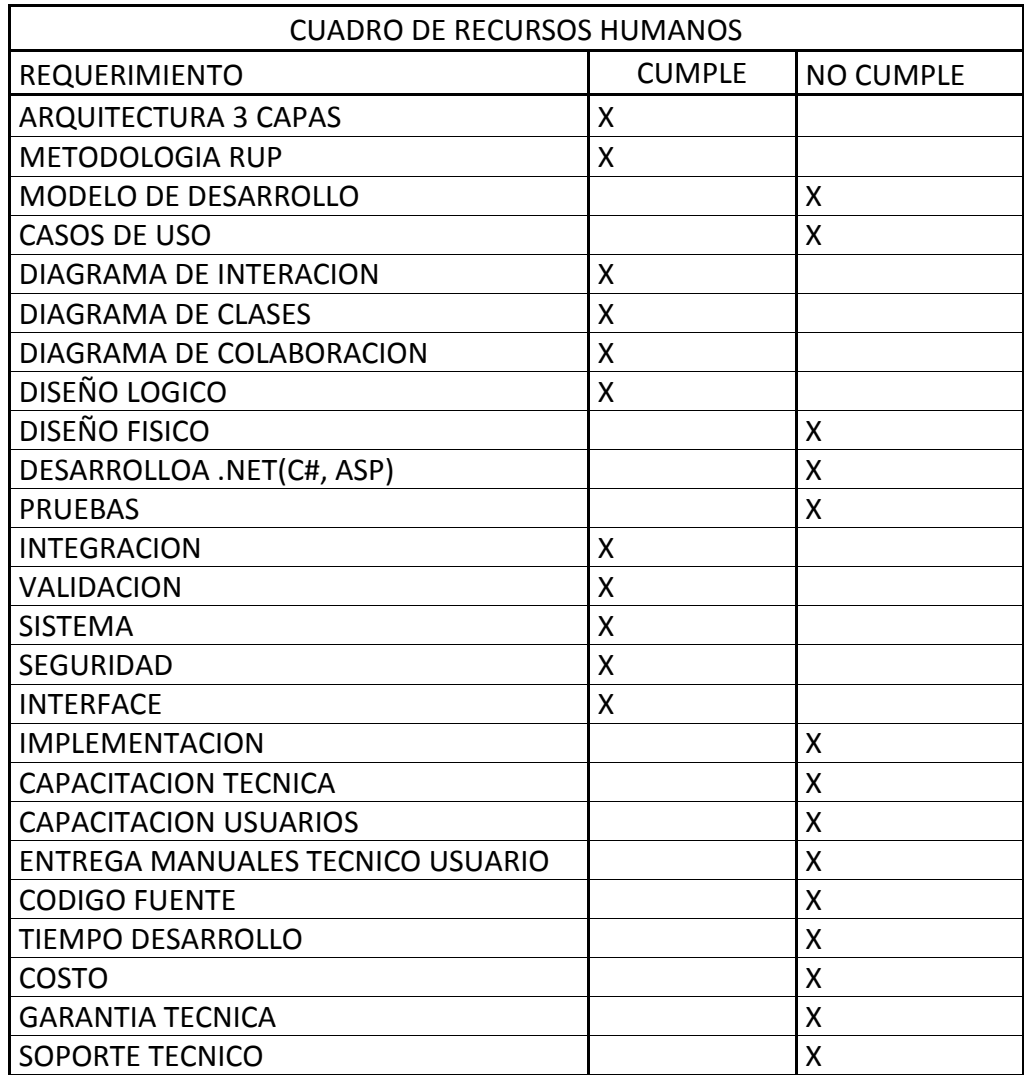

#### <span id="page-24-1"></span>**4.5. Evaluación y selección de alternativas**

Con la finalidad de poder evaluar correctamente las 3 alternativas presentadas por las causas oferentes se han determinado parámetros a fin de que la evaluación se realice considerando aspectos técnicos, económicos y garantías.

La primera acción que se ha considerado es la creencia de peso (valores únicos a cada uno de los items) dependiendo de la importancia que tiene cada uno de ellos en el manejo de la ingeniería del desarrollo de software.

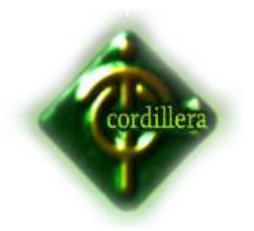

Igualmente se establecieron los siguientes parámetros y detalles a continuación:

- Técnico 70%
- Económico 20%
- Control técnico 5%
- Soporte técnico 5%

Con estos parámetros se pretende alcanzar una calificación técnica y operativa Sistema de Control de Incidentes

# EVALUACION TECNICA

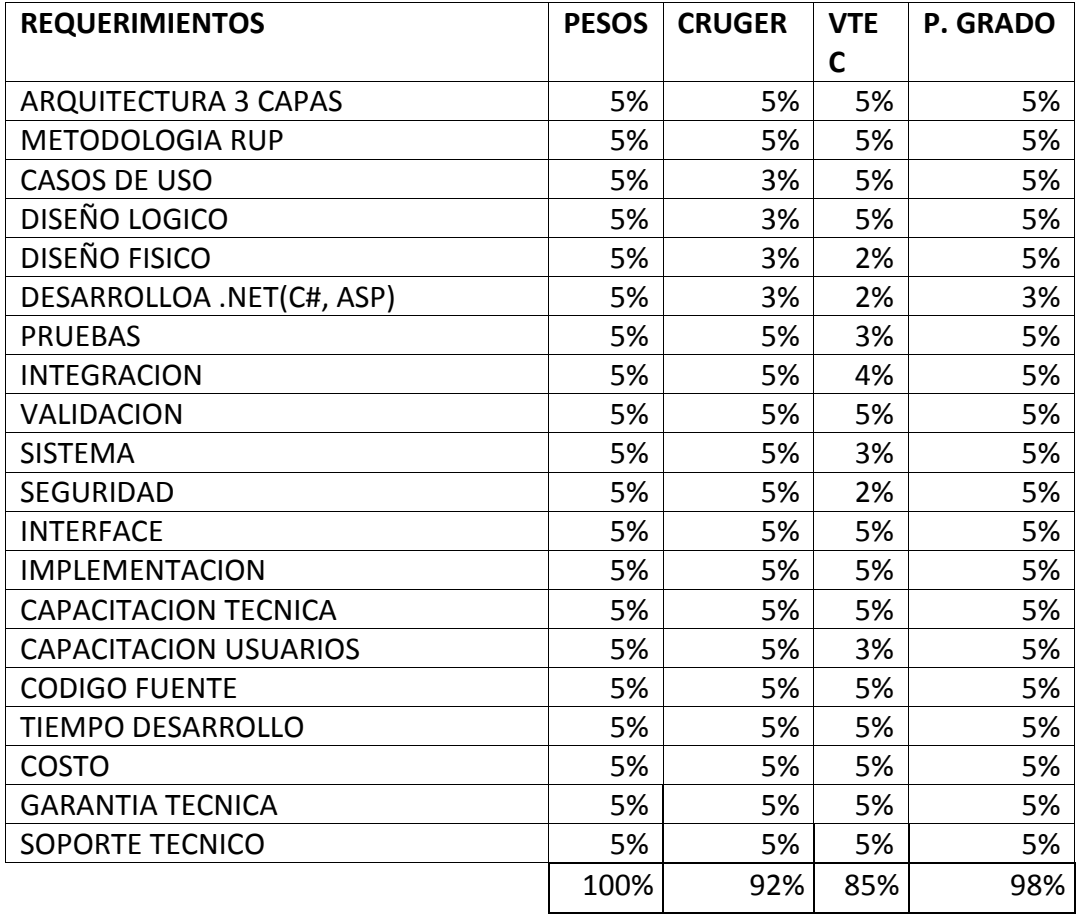

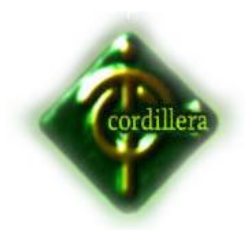

#### EVALUACION ECONOMICA

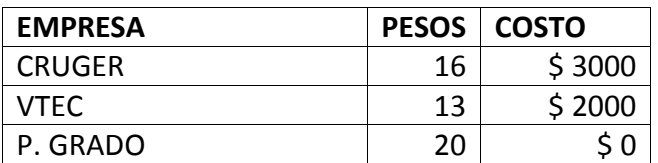

## <span id="page-26-0"></span>**4.6. Factibilidad Técnica**

De acuerdo a las evaluaciones realizadas de las empresas oferentes se puede determinar claramente que el proyecto es factible realizarlo desde el punto de vista técnico, económico y tiempo de ejecución. Por lo tanto el orden de prelación final de las empresas oferentes en el proyecto "Sistema de Control de Incidentes", quedo el orden de la siguiente manera.

En conclusión se determina que el proyecto se lo realizará con la primera puntuación obtenida que corresponde al proyecto de grado.

En el proceso unificado de desarrollo RUP, es la metodología que se utiliza para el desarrollo de software de tres capas lo que inducirá en analizar todo el conjunto de actividades necesarias para convertir los requerimientos necesarios de un usuario en un sistema.

Este metodología por su gran flexibilidad se adapta a todo tipo de sistemas (multicapa), áreas, tipos de organización, y tamañas de proyectos. Se basa en componentes interconectados a través de interfaces y utiliza el lenguaje Unificado de Modelado (UML) para preparar todos los procesos de diagramas necesarios en el desarrollo del proyecto "Sistema de Control de Incidentes".

Por consiguiente el objetivo general se estructurará de la siguiente manera.

Objetivo General:

Aplicar el proceso unificado de desarrollo en la construcción del "Sistema de Control de Incidentes".

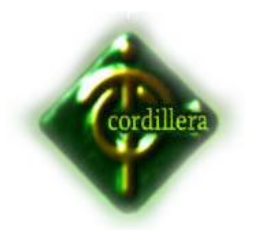

Objetivos Específicos:

- Identificar y establecer interacciones para casos de usos.
- Analizar el dominio del problema.
- Establecer una base arquitectónica solida del sistema.
- Eliminar los elementos de alto riesgo del proyecto.
- Elaborar los casos de uso de acuerdo al plan de interacciones.
- Desarrollar y probar el software.

Con estas premisas iniciaremos el análisis y síntesis de las faces que constituyen la metodología RUP versus los flujos de trabajos estandarizados en el desarrollo del software de tres capas.

## FASE DE INICIO

En la fase de inicio se realizó una gran actividad en el levantamiento de requerimientos y validación de los mismos manteniendo una organización partitiva de todos los actores involucrados en el "Sistema de Control de Incidentes", el proceso consistió en diseñar ciertas estrategias de recopilación de información través de

formularios, entrevistas y observaciones directas de todos los procesos y procedimientos que se realizan en cada uno de los sitios de trabajo, es lógico suponer que para realizar esta actividad se tuvo con anterioridad que inteligenciarnos de todos los procesos que se cumplen en la empresa; por tal motivo con conocimiento de causa se validaron requerimientos de usuario y validación de actividades; como conclusión de esta actividad se puede señalar que los requerimientos se lo establecieron en el manejo de procesos, equipamiento de hardware y cultura informática de cada uno de los usuarios.

En lo oferente a la fase de inicio y flujo de trabajo de análisis se determinaron inicialmente las áreas críticas sobre las que tenemos que trabajar, a fin de mantener la continuidad del negocio; también se establecieron las tareas y actividades que son susceptibles de automatización. En este análisis se determinó que algunas de las tareas pueden funcionar dentro del sistema de

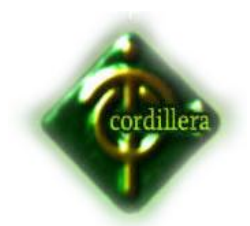

una forma semiautomática lo que implica que este tipo de tareas no ingresaran a formar parte directa del diseño del sistema.

También se determinó el alcance del sistema y los requerimientos de hardware necesarios para que soporte el "Sistema de Control de Incidentes" con una visión del servidor de aplicaciones y de datos del funcionamiento y valides de por lo menos cinco años.

En la parte de inicio del diseño se determinó un esbozo inicial de cómo quedaría la estructura del diseño del sistema realizando un breve análisis de los casos de uso, de los diagramas de iteraciones, de los diagramas de colaboración y del diagrama de clases. Lo que determinaron que se identifiquen los subsistemas más importantes a desarrollarse. También cabe indicar que en esta parte se identificaron los riesgos más importantes del proyecto; se planifico en detalle las fases de elaboración y se estimó el proyecto de una manera aproximada.

# FASE DE ELABORACIÓN

En la fase de elaboración aún siguen manteniendo vigencia ya que es el insumo que constantemente se encuentra retroalimentando la información al desarrollo del sistema a medida que se va avanzando el proyecto, los requerimientos van cumpliendo con la actividad de verificadores de necesidades reales de líneas de códigos en determinados procesos. Pero al mismo tiempo han alimentado de suficiente información para que el análisis se lo realice de una manera completa con un enfoque global del "Sistema de Control de Incidentes", inclusive analizando las necesidades externas ya que las mismas requieren de flujos de información que tendrán que ser diseñadas en sus respectivos procesos.

También se estructura y dimensiona el control de información para poder determinar la capacidad de los discos duros y dispositivos de almacenamiento también se determino el numero de transcesores y el tipo de ejecución de ellos a fin de establecer en hardware velocidad de procesamiento y cantidad de memoria RAM y CACHE

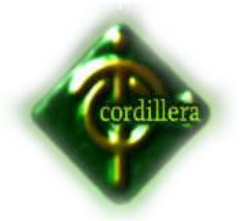

En esta fase tiene mucha importancia el diseño del sistema ya que es la misma o vamos a iniciar con la diagramación de los insumos necesarios para poder obtener la lógica de negocio de una manera coherente iniciamos este proceso con el diseño y estructuración de los casos de uso que permitirá determinar todas las tareas involucradas y los actores responsables de cada una de ellos.

Posteriormente se realizara el diseño de diagrama de clases en la que se colocará la estructura estática del negocio esto tomando en consideración que esta clase en la generación del script de la base de datos, se comunicara en las tablas relacionadas en la que tendrían que agregarle el código de programación.

En el diagrama de colaboración analizamos las relaciones que se manejan entre las distintas clases ya que las mismas nos permitirán manejar las interacciones dinámicas y que ellos manipulan así ellos indican como son revisados los comportamientos en el diagrama de actividad.

En el diagrama de actividad describimos el comportamiento del negocio o flujo de trabajo del negocio.

Con todos estos insumos de procede a la restructuración y diagramación de la lógica del negocio indicando como referencia que en las clases no tenemos que colocar las operaciones que se ejecutan en cada una de ellas este mismo diagrama se convertirá en diagrama físico y posteriormente generamos el script de la base de datos.

En lo referente a la implementación de esta fase ya comenzamos con la ejecución de misma ya que el generar la base de datos con la finalidad de probar la consistencia de la misma realizaremos el modulo de seguridad y modulo de mantenimiento.

Las pruebas también comienzan a tener su auge ya que se determinaran prueba de interacción, validación, en los módulos anteriormente elaborados.

#### FASE DE CONSTRUCCION

En al fase de construcción los requerimientos ya han sido considerados en su totalidad por lo tanto su aporte ya no tendrá la misma inconsistencia que otras fases; en lo referente al análisis este flujo de trabajo viene a constituir la

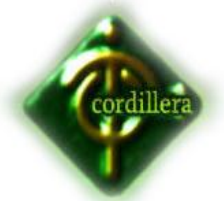

 INSTITUTO SUPERIOR TECNOLOGICO CORDILLERA materia prima que se necesita en la restructuración del sistema especialmente para poder determinar el diseño final del sistema.

La parte de construcción que es la estructuración de la línea base de la arquitectura crece hasta convertirse en el sistema completo. La descripción que evoluciona hasta convertirse en producto preparado para ser entregado a la comodidad del usuario en esta fase con la generación del modelo físico, lógico y script de base de datos y al final de esta parte el producto contiene todos los casos de uso que la dirección y el cliente han encontrado para el desarrollo del "Sistema de Control de Incidentes".

Sin embargo, puede que no este completamente libre de defectos muchos de estos defectos se trataran de solucionar durante la fase de transición.

En la fase de construcción la implementación tiene su mejor auge ya que se inicia en gran escala el desarrollo de todo el sistema es decir el modulo de seguridad, mantenimiento, reglas de negocio, que estarán reflejadas a través de 3 capas: presentación, lógica y reglas de negocio.

Cabe señalar que la construcción se lo realizara con el manejo de clases y métodos los mismos que permitirán estructurar de mejor manera el código necesarios para que cumplan el objetivo de casa una de las capas antes mencionadas.

Las pruebas que se tienen que realizar son de mayor intensidad y en que debemos son:

- Unidad
- Validación
- Integración
- Seguridad
- Sistema
- Interfaz

#### FASE DE TRANSICIÓN

En la fase de transición se cubre todo el periodo mediante el cual el sistema se convertirá en un numero reducido de usuarios que se utilizo para verificar la consistencia, las pruebas que se realizaron para el manejo de la información y

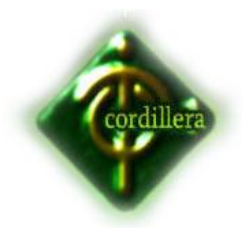

flujo de datos tiene origen y se incorporan algunas mejoras sugeridas en una lección general dirigidas a la totalidad de la comunidad de usuarios.

En esta fase igualmente las pruebas se las realiza a fin de pulir y poner a punto el sistema en las mejores condiciones y luego de haber incorporado estándares reducción de código de programación, el manejo de sus características como herencia, polimorfismo, encapsulamiento, determinando la calidad y eficiencia del desenvolvimiento al ejecutar

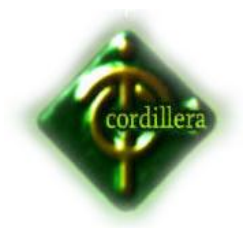

<span id="page-32-0"></span>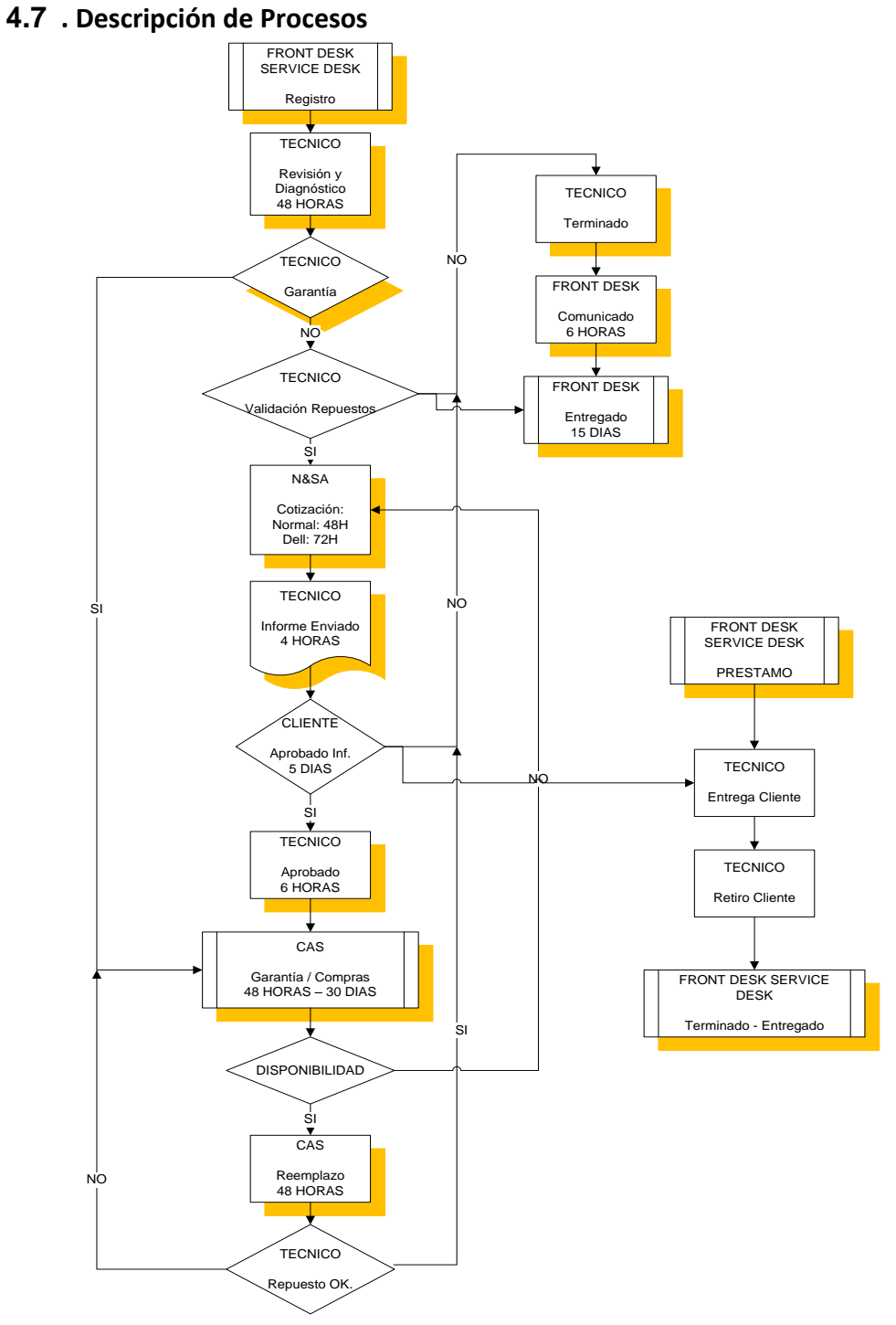

**NOMBRE:** CICLO DE INCIDENTES **GRAFICO Nº:** 6 **FUENTE:** AKROS

![](_page_33_Picture_0.jpeg)

El Proceso Unificado de Rational (Rational Unified Process en inglés, habitualmente resumido como RUP) es un proceso de desarrollo de software y junto con el Lenguaje Unificado de Modelado [UML,](http://es.wikipedia.org/wiki/UML) constituye la metodología estándar más utilizada para el análisis, implementación y documentación de sistemas orientados a objetos. **Descripción de Metodología de Desarrollo**

El RUP no es un sistema con pasos firmemente establecidos, sino un conjunto de metodologías adaptables al contexto y necesidades de cada organización.

También se conoce por este nombre al software desarrollado por Rational, hoy propiedad de [IBM,](http://es.wikipedia.org/wiki/IBM) el cual incluye información entrelazada de diversos [artefactos](http://es.wikipedia.org/wiki/Artefacto_(dise%C3%B1o_de_software)) y descripciones de las diversas actividades. Está incluido en el Rational Method Composer (RMC), que permite la personalización de acuerdo con las necesidades.

## <span id="page-33-0"></span>**4.8. Modelo Conceptual**

![](_page_33_Figure_6.jpeg)

**Ver anexo 1**

![](_page_34_Picture_0.jpeg)

#### <span id="page-34-0"></span>**4.9. Modelo Físico**

![](_page_34_Figure_3.jpeg)

#### **Ver anexo 2**

#### <span id="page-34-1"></span>**4.10. Diccionario de Datos**

#### **Ver anexo 3**

#### <span id="page-34-2"></span>**4.11. Estándares**

Consideraciones Generales

#### **Nomenclatura**

El nombre de los objetos de base de datos no deberá exceder los 30 caracteres y no deberá terminar en "\_".

En el caso que el nombre esté compuesto por más de una palabra, las mismas tendrán que separarse por el signo "\_" underscore.

![](_page_35_Picture_0.jpeg)

Los nombres de objetos de base de datos deberán estar escritos en español, ser auto-descriptivos1 (nombres completos) y estarán sujetos a verificación por parte del área de Diseño y Aseguramiento de Calidad, quienes solicitarán el cambio en el caso de no ser auto-descriptivos y/o presentar ambigüedades.

El Área de Diseño asignará el nombre del proyecto, nombre de esquema y el prefijo de la aplicación a utilizarse en la nomenclatura de los objetos de base de datos.

## **Documentación**

Todos los objetos de base de datos y scripts deberán estar debidamente documentados en Designer, en las siguientes propiedades:

- Comments: descripción clara del uso o funcionalidad del objeto. Cabe notar que esta documentación se verá reflejada en la base de datos.
- Description: este campo es opcional si el objeto tiene el campo comments y contendrá aclaraciones o ejemplos. Caso contrario es obligatorio y debe contener la descripción detallada del uso o funcionalidad del objeto.
- Notes: este campo se utilizará exclusivamente en el caso de requerirse la eliminación del objeto y contendrá los siguientes puntos:
	- Eliminación solicitada por:
	- $\triangleright$  Fecha de Eliminación:
	- Motivo de Eliminación:

l

 $\triangleright$  Solución de Remplazo: en el caso que aplique se debe detallar que solución remplaza a la funcionalidad brindada por el objeto a ser eliminado.

 $1$  Que se describa a sí mismo en función de su utilidad. Nombres Completos, hasta donde alcance.
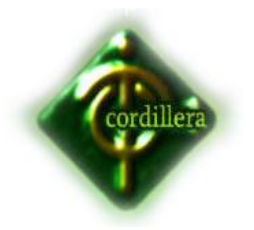

Es importante que la documentación permita entender claramente el propósito del objeto y no que sea una simple repetición del nombre. La documentación en Designer se escribirá en formato tipo oración2.

### <span id="page-36-0"></span> **Tipos de Datos**

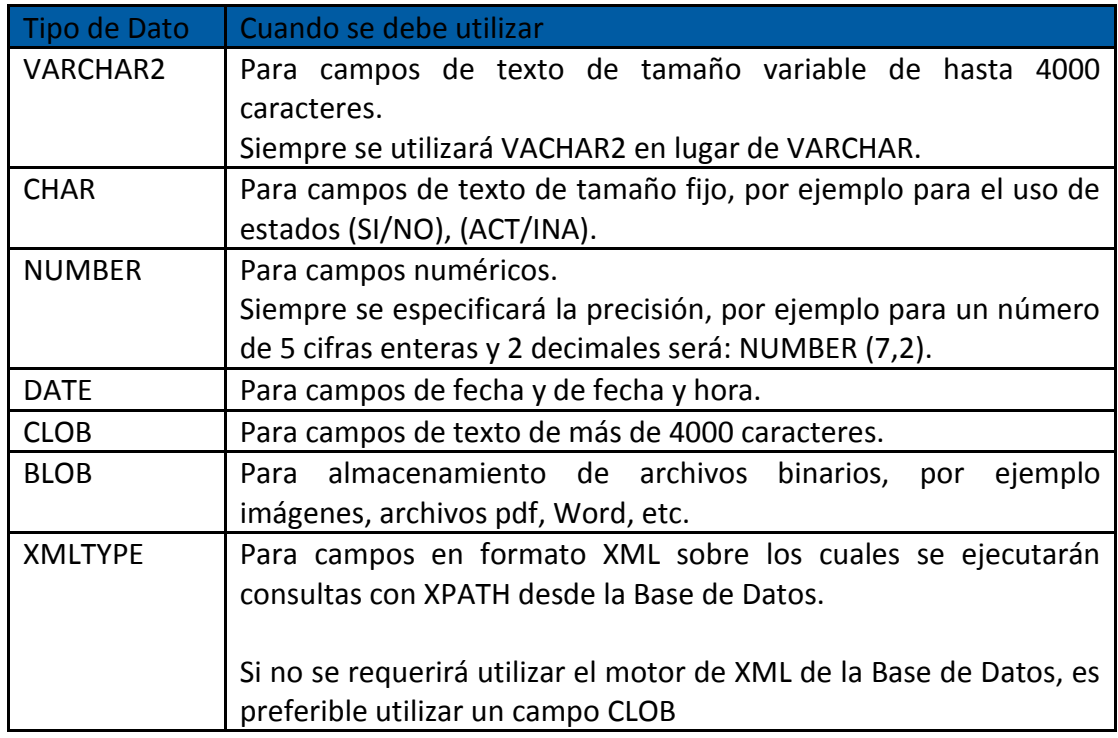

Nota: no se deben utilizar dominios de Designer.

Instancias de Base de Datos

Se seguirá el siguiente lineamiento para la creación de objetos de base de datos, salvo mejor criterio del Área de Diseño:

| Instancia de<br>Base de Datos | <b>TIPO DE TABLA</b>                                                                                                 |
|-------------------------------|----------------------------------------------------------------------------------------------------|
| <b>SRI</b>                    | Si los objetos van a ser utilizados para inserción y actualización de<br>datos a través de aplicaciones de Intranet. |

 2 La primera letra en Mayúsculas y el resto del texto en minúsculas.

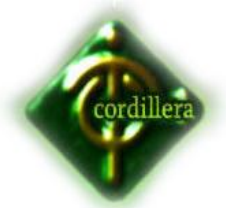

# INSTITUTO SUPERIOR TECNOLOGICO CORDILLERA INTER  $\vert$  Si los objetos van a ser utilizados para inserción y actualización de datos a través de aplicaciones de Internet o por el Monitor Transaccional (Switch). SRIDW Si se trata de información histórica (incluso transaccional) o información proveniente de: entidades externas, ETLs, cubos de información y modelos estrella.

Interacción entre instancias de Base de Datos y Replicas

En el caso de requerir interacción entre las instancias de base de datos antes mencionadas, se deberán crear replicas que permitan manejar independencia entre dichas instancias de base de datos. La periodicidad y el tipo de refrescamiento se analizarán con el área de Diseño.

Si se considera que ciertos procesos no requieren mantener dicha independencia, se revisará con el área de Diseño para determinar la mejor implementación.

De manera general no se debe crear sinónimos públicos o vistas que apunten directamente a la fuente de información. Por ejemplo no sería válido crear un sinónimo público en la SRIDW de la siguiente manera.

Create public synonym ADM.ADM\_PAISES for ADM.ADM\_PAISES@DB\_INTER. WORLD

En su lugar se debería crear un snapshot ADM\_PAISES en la SRIDW.

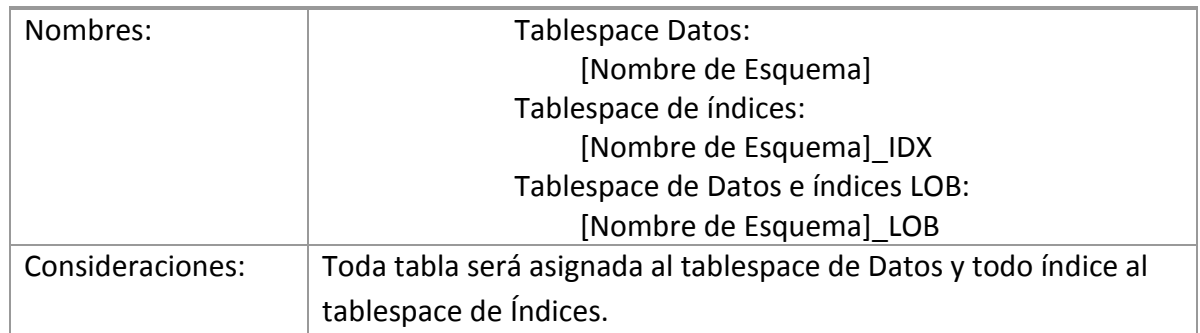

#### <span id="page-37-0"></span>Table spaces

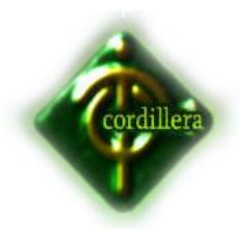

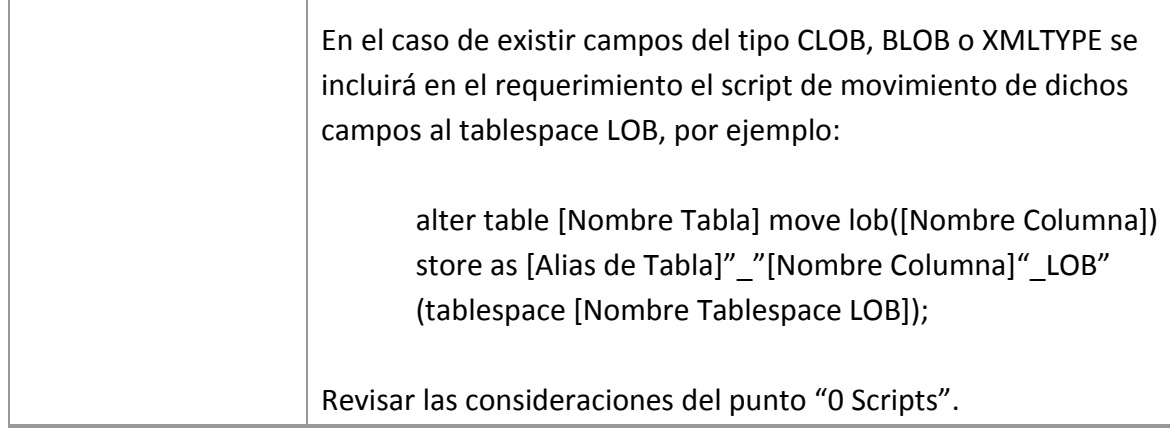

### Roles

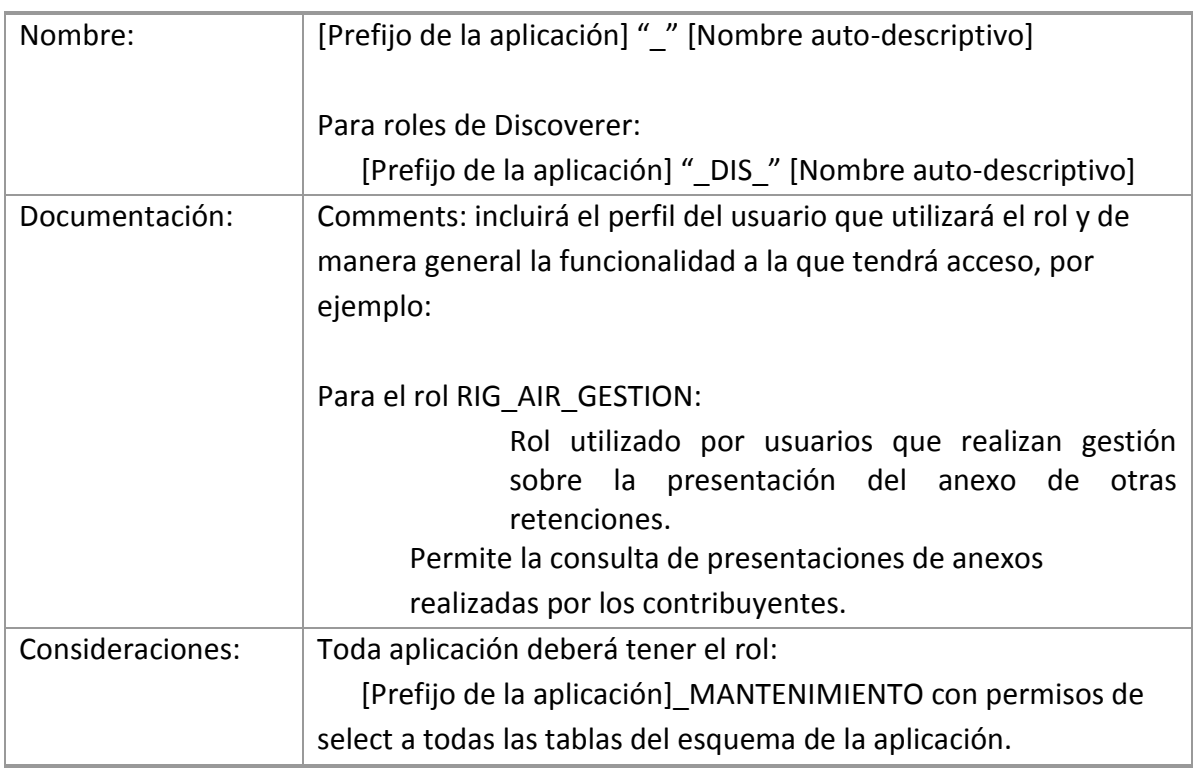

# Tablas

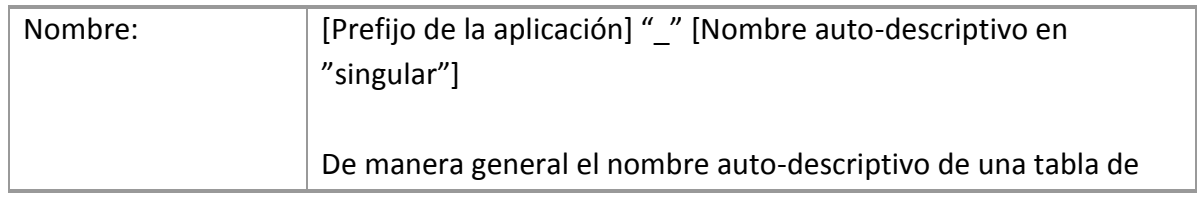

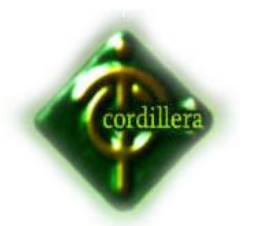

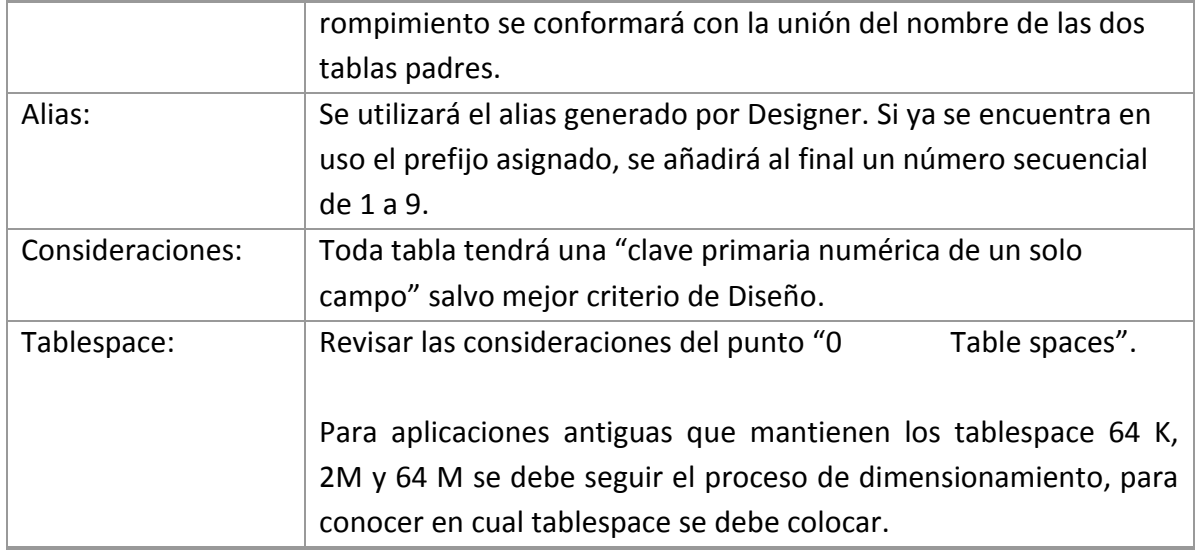

# Clave Primaria (Primary Key)

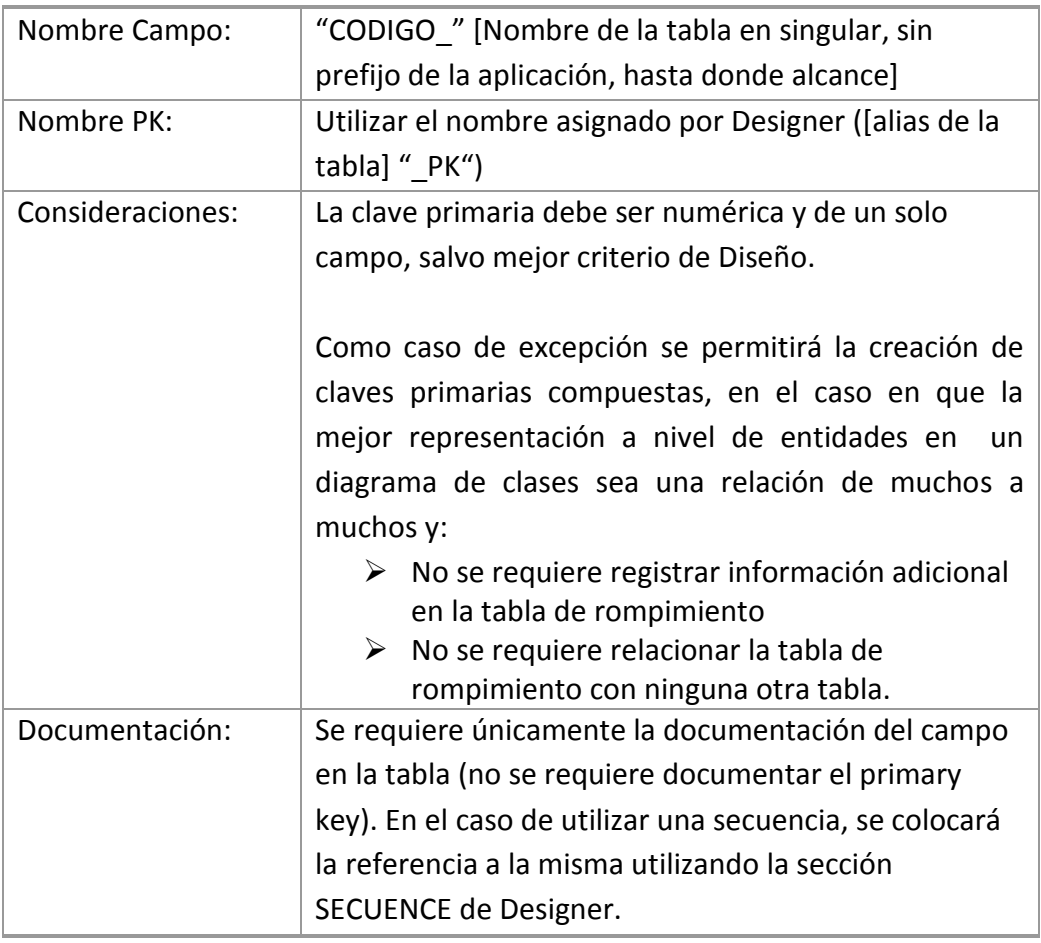

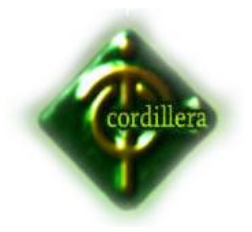

# <span id="page-40-0"></span>Campos

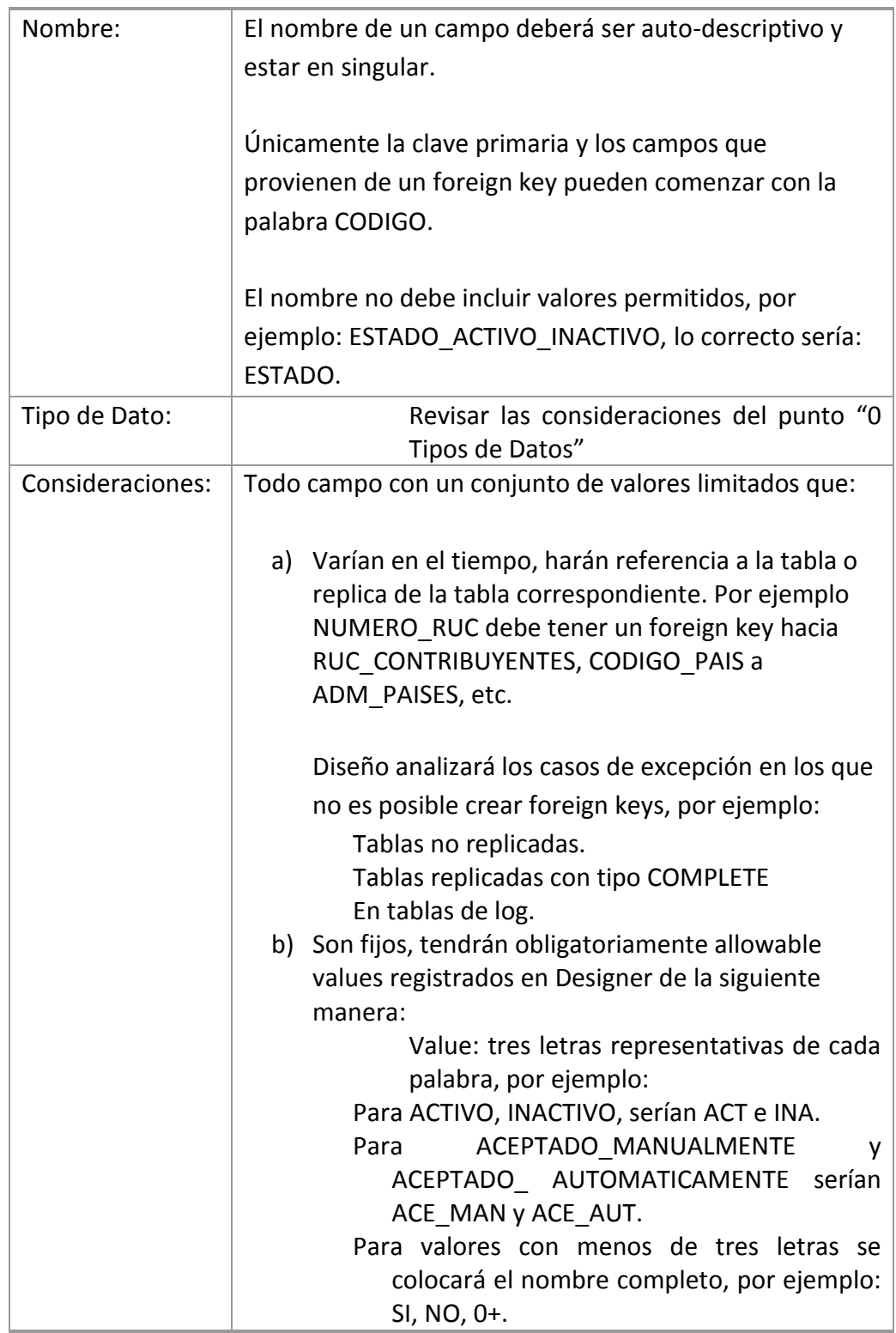

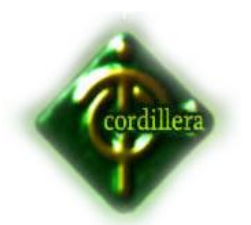

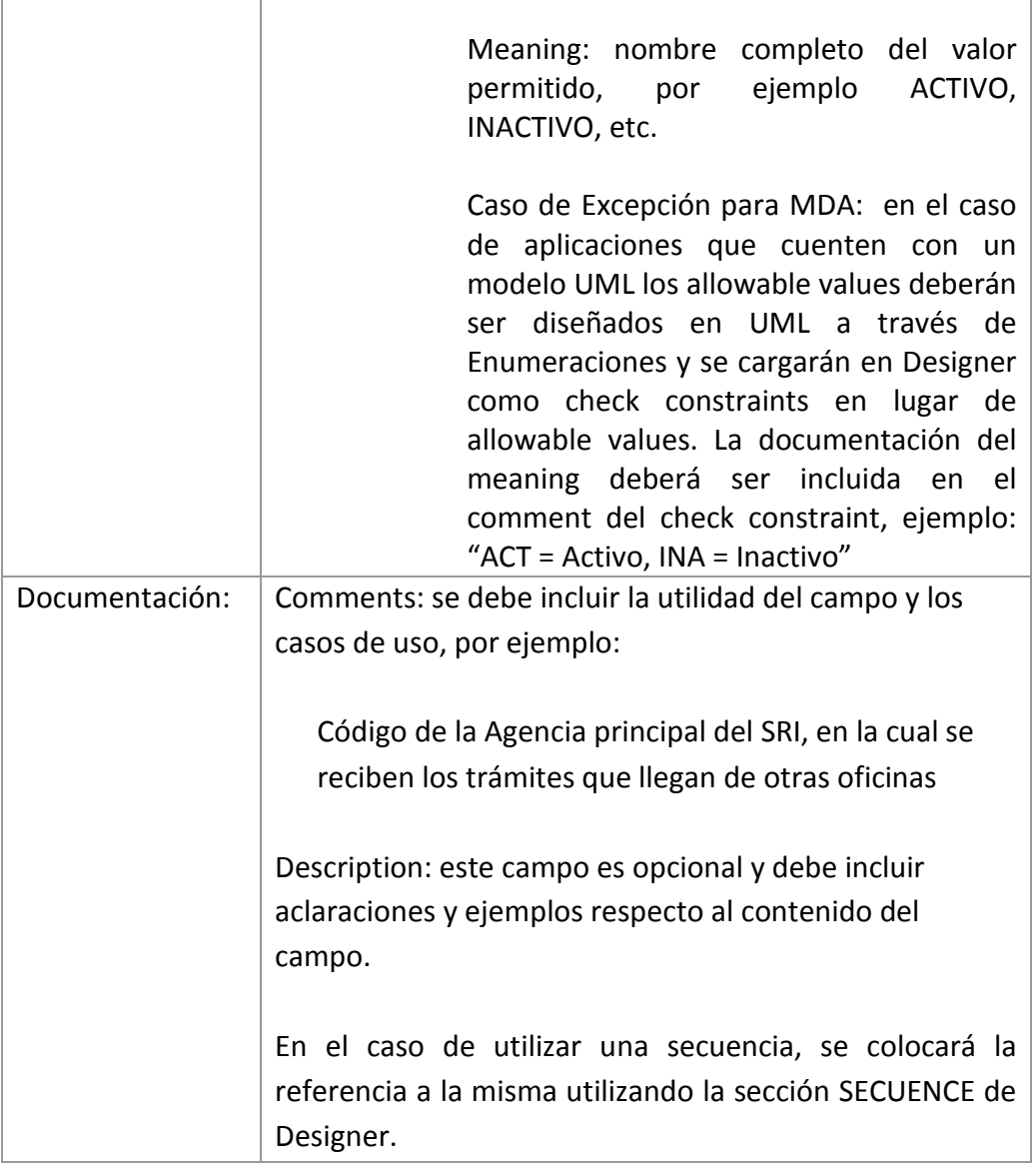

# Foreign Keys

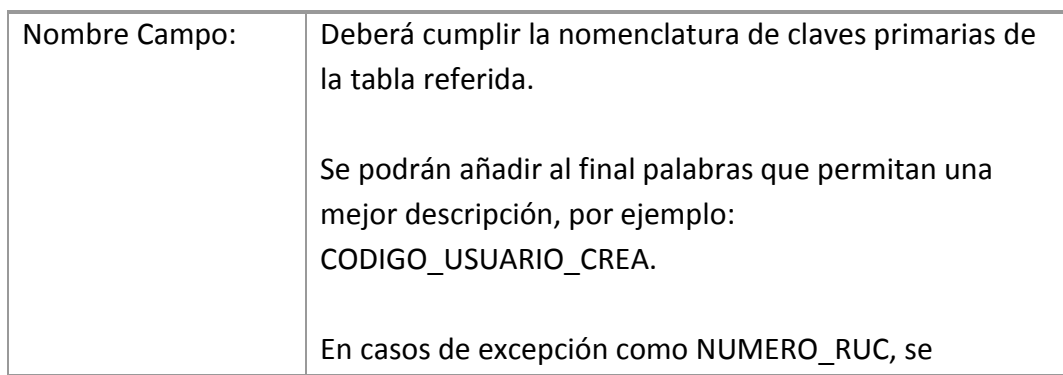

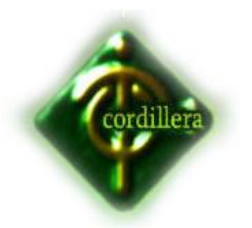

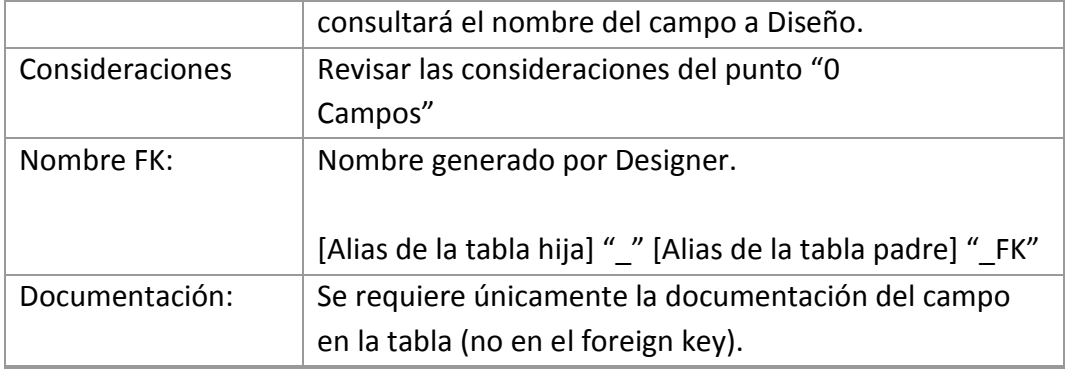

# Índices

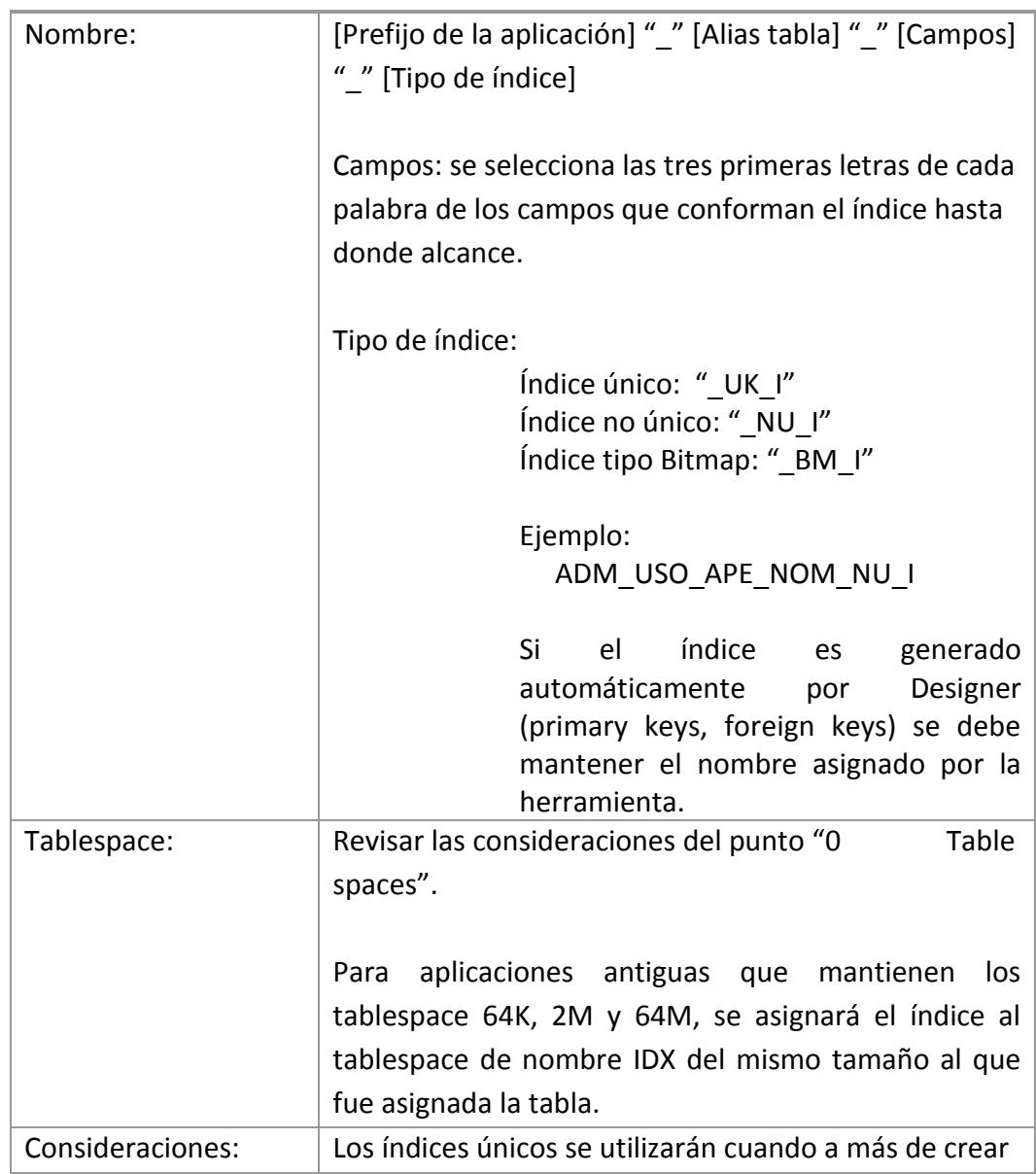

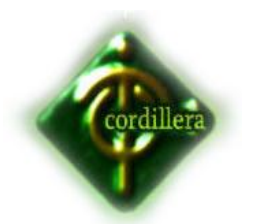

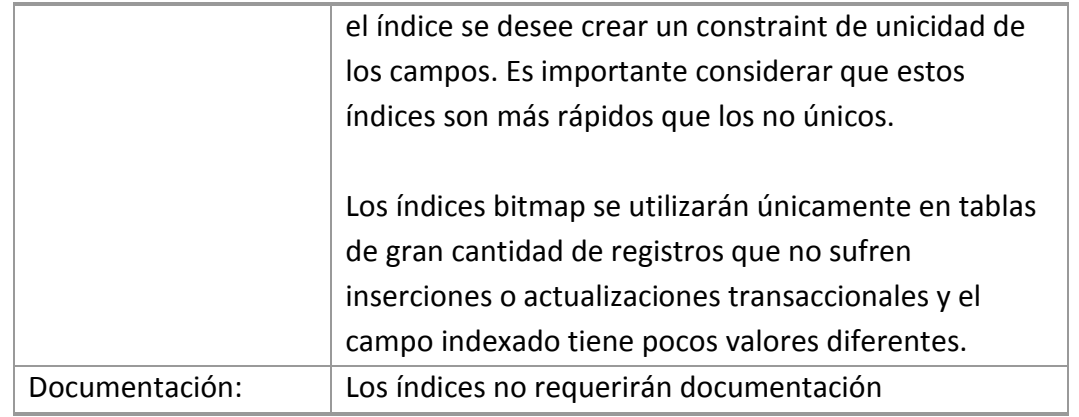

# <span id="page-43-0"></span>Scripts

Cualquier elemento que no se pueda crear como objeto en Designer, será registrado como un archivo de script. Los scripts pueden ser sentencias DML o DDL y se deben colocar de acuerdo a la siguiente estructura de directorios: Scripts

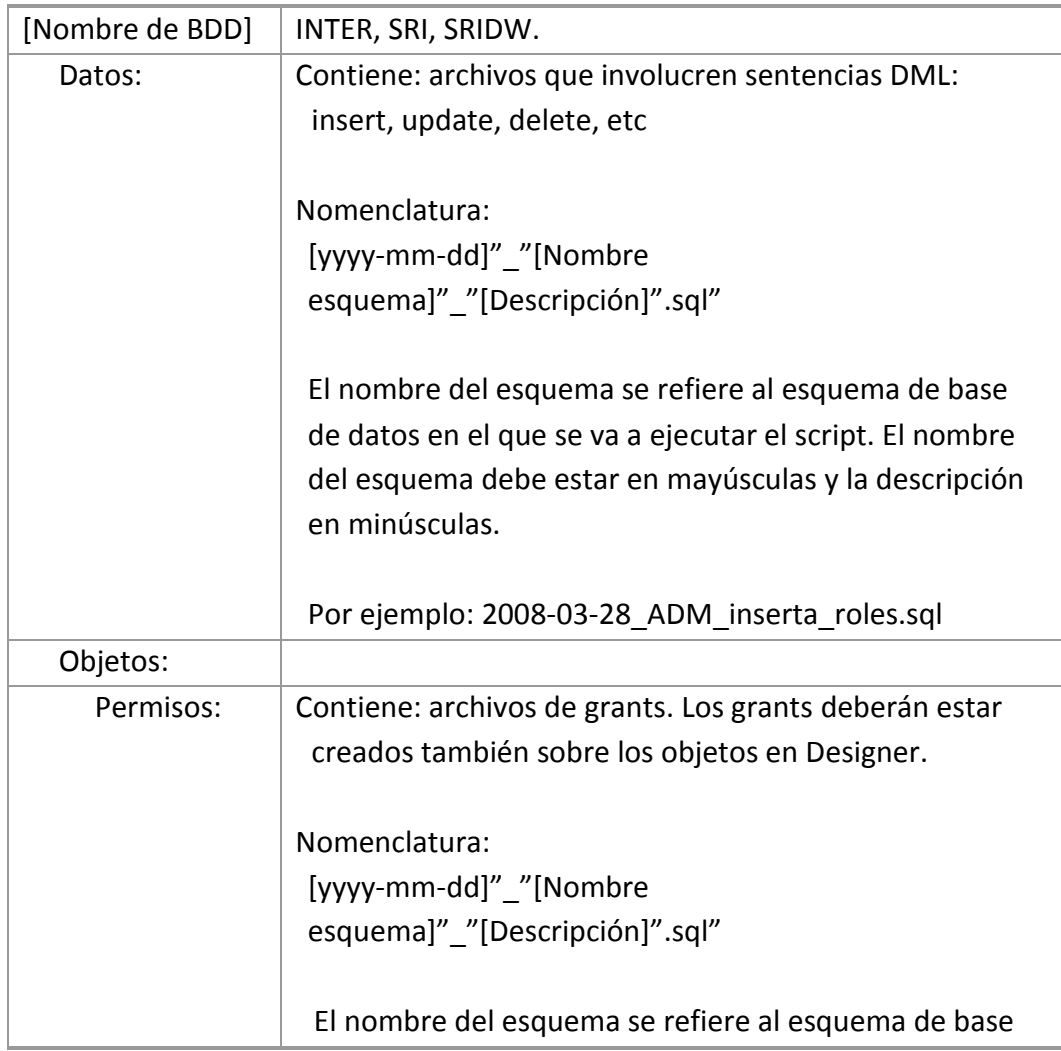

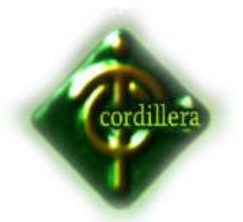

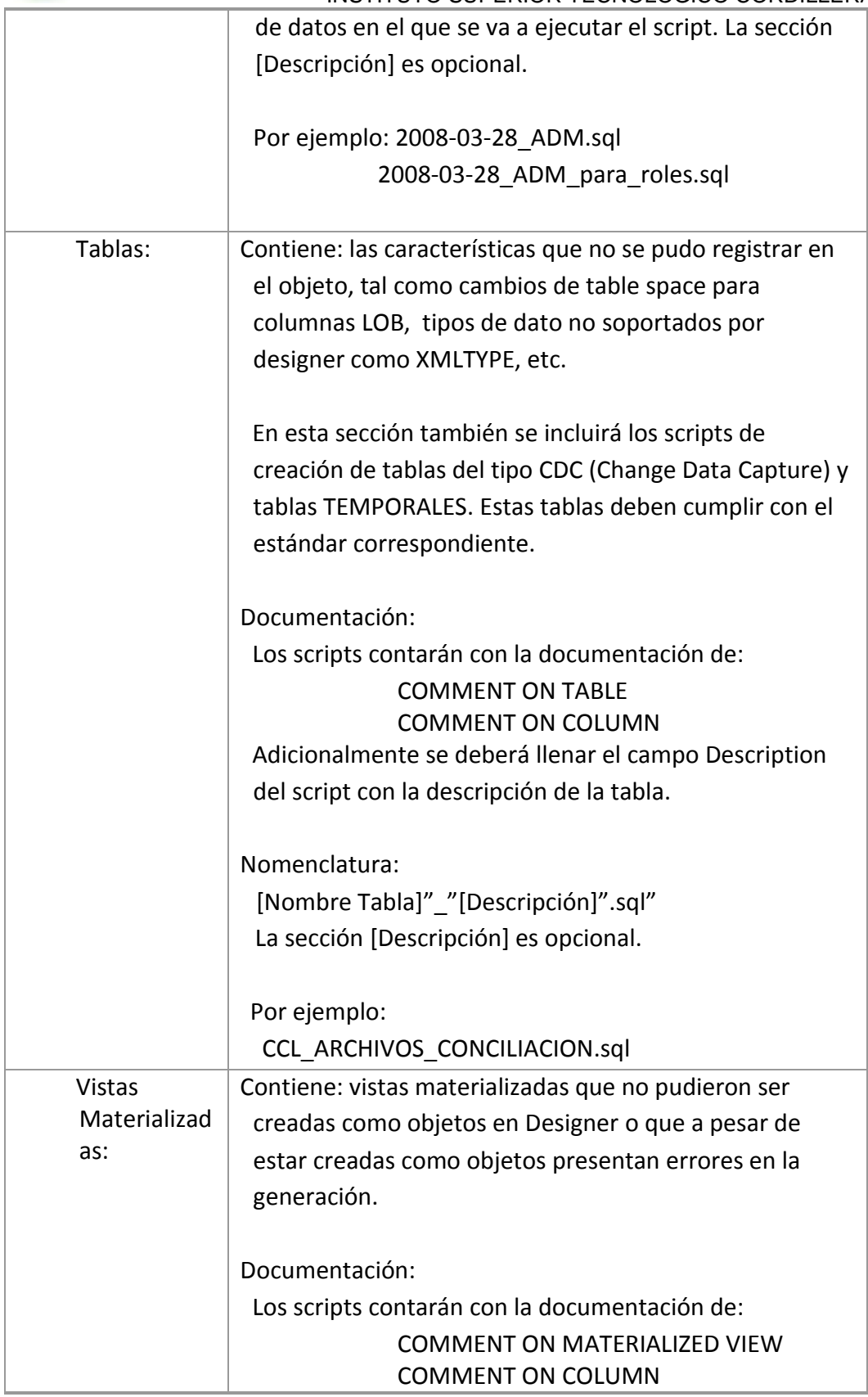

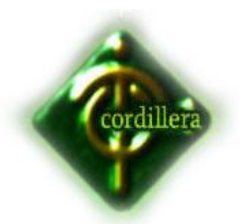

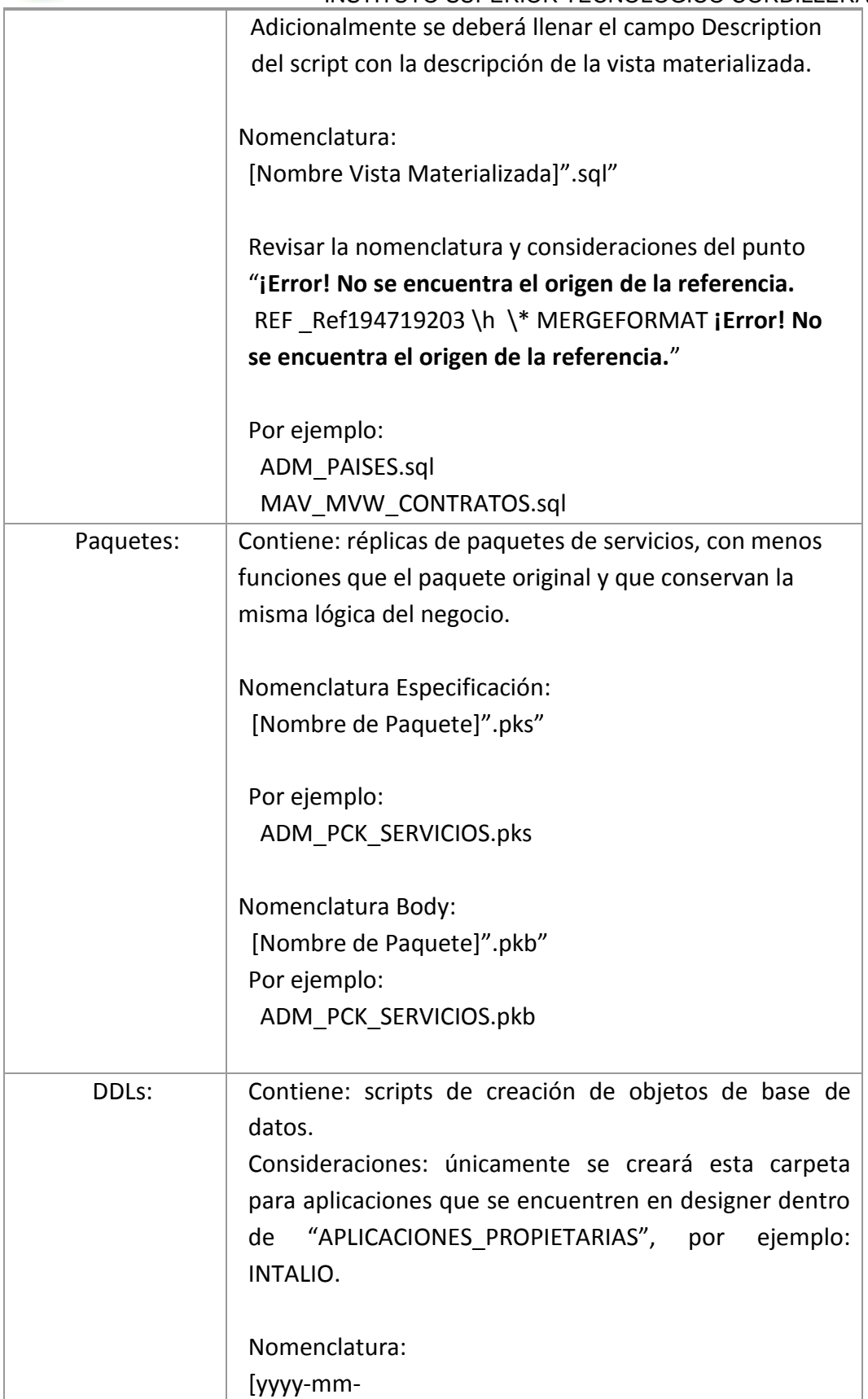

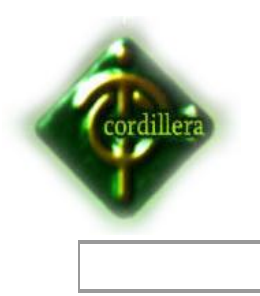

# INSTITUTO SUPERIOR TECNOLOGICO CORDILLERA dd]"\_"[Aplicación]"\_"[Versión]"\_"[Descripción]".sql"

# **4.12. Pantallas y Reportes**

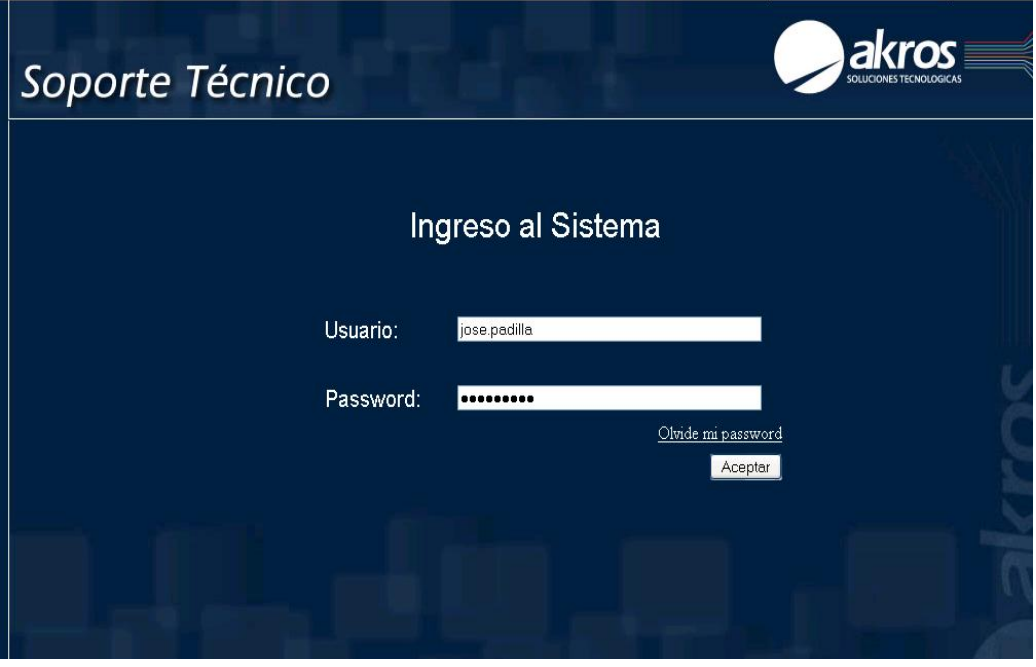

**NOMBRE:** PANTALLA INICIAL **GRAFICO Nº:** 7 **FUENTE:** JOSE PADILLA

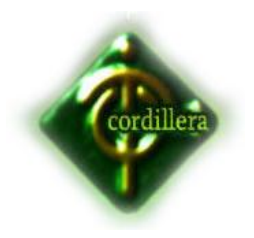

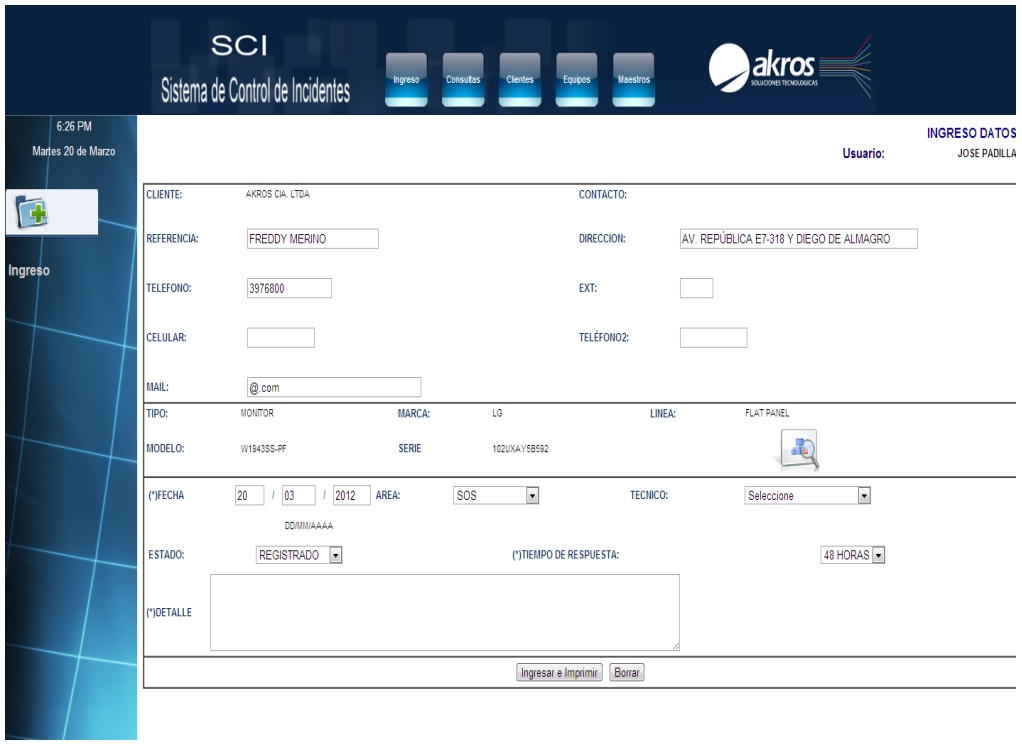

**NOMBRE:** MENU INGRESO **GRAFICO Nº:** 8 **FUENTE:** JOSE PADILLA

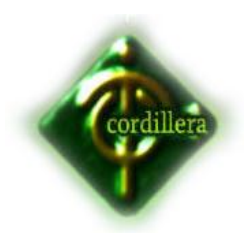

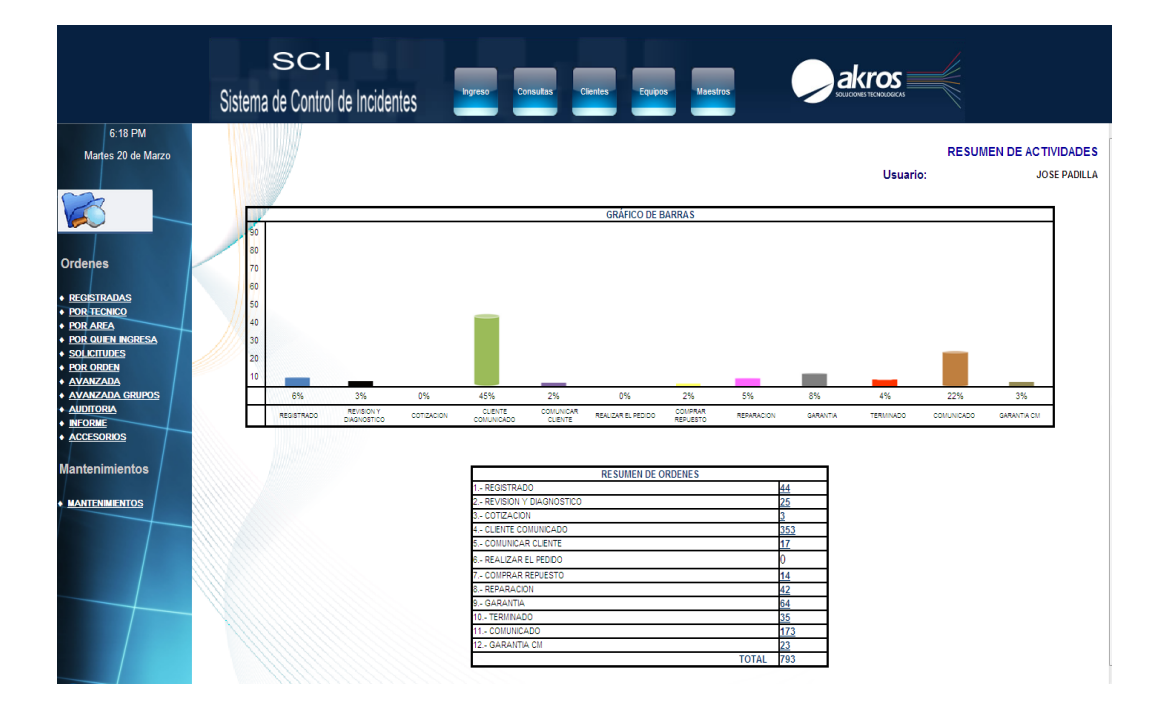

**NOMBRE:** MENU CONSULTAS **GRAFICO Nº:** 9 **FUENTE:** JOSE PADILLA

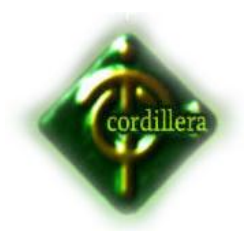

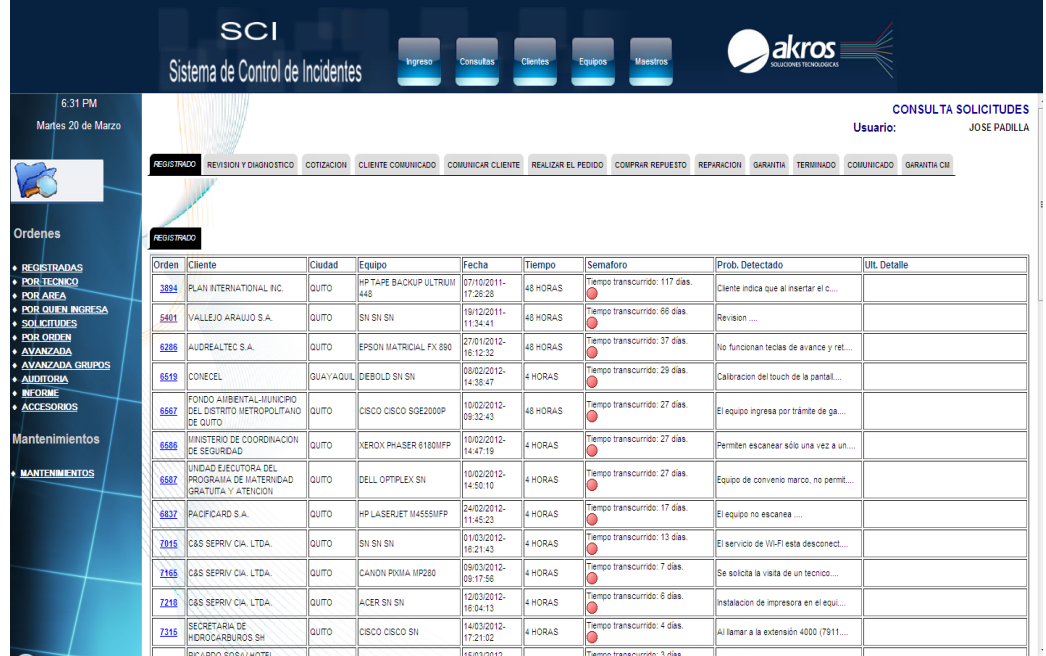

# **NOMBRE:** CONSULTA POR ESTADO **GRAFICO Nº:** 10 **FUENTE:** JOSE PADILLA

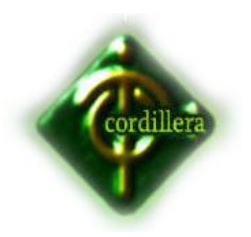

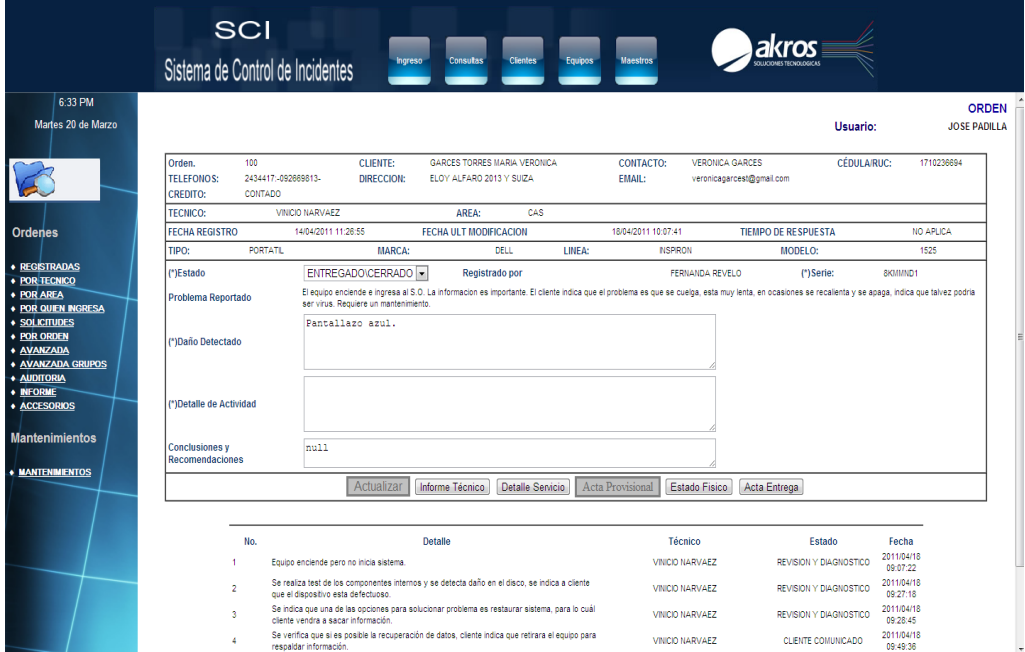

**NOMBRE:** CONSULTA POR ORDEN **GRAFICO Nº:** 11 **FUENTE:** JOSE PADILLA

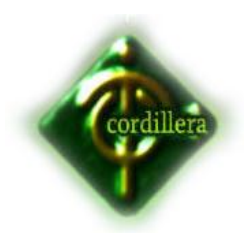

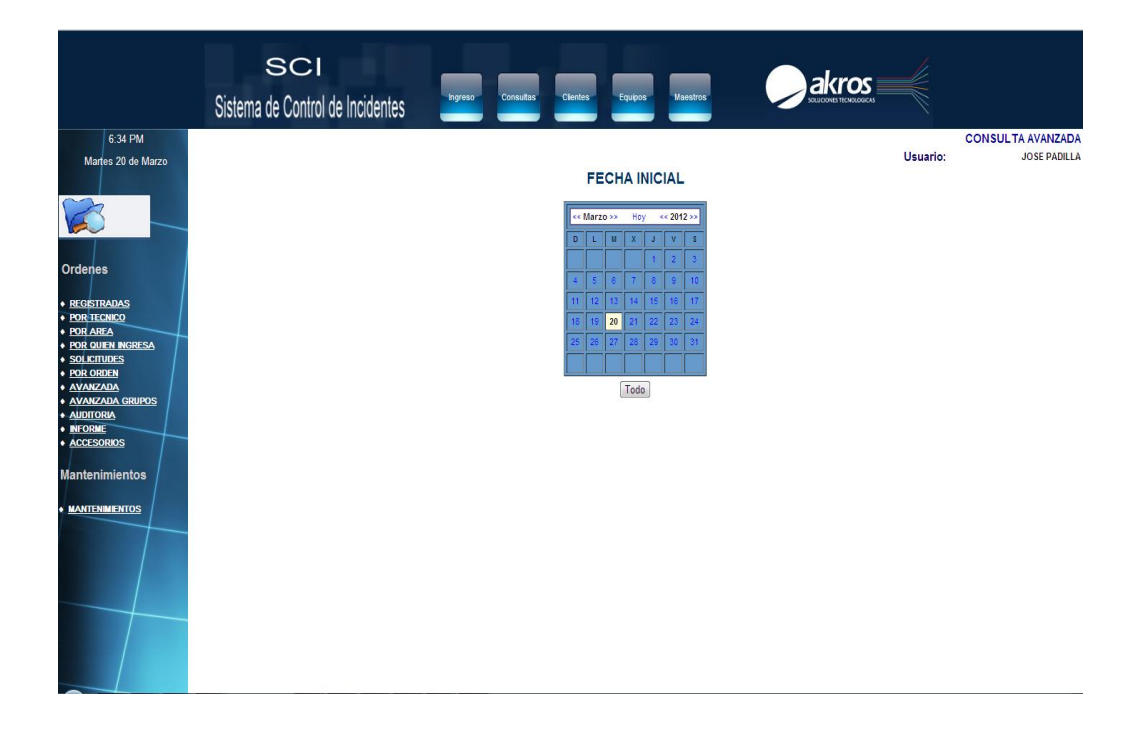

**NOMBRE:** CONSULTA POR FECHA **GRAFICO Nº:** 12 **FUENTE:** JOSE PADILLA

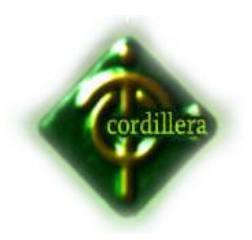

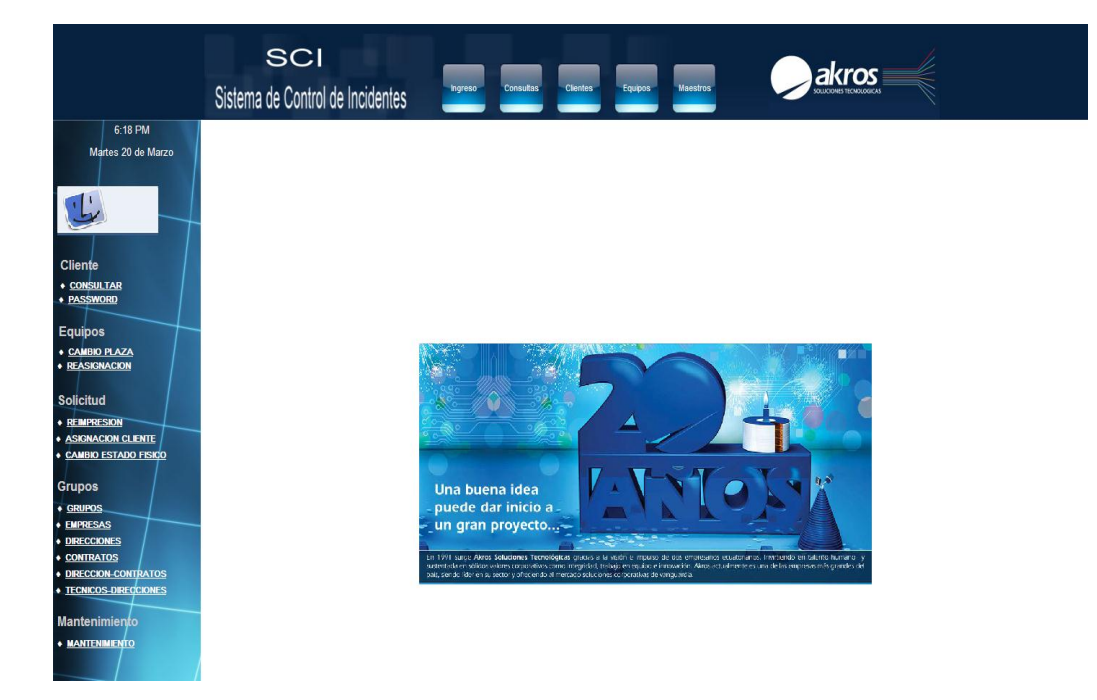

**NOMBRE:** MENU CLIENTES **GRAFICO Nº:** 13 **FUENTE:** JOSE PADILLA

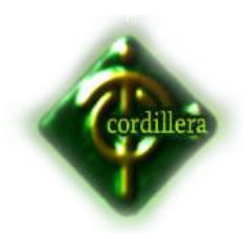

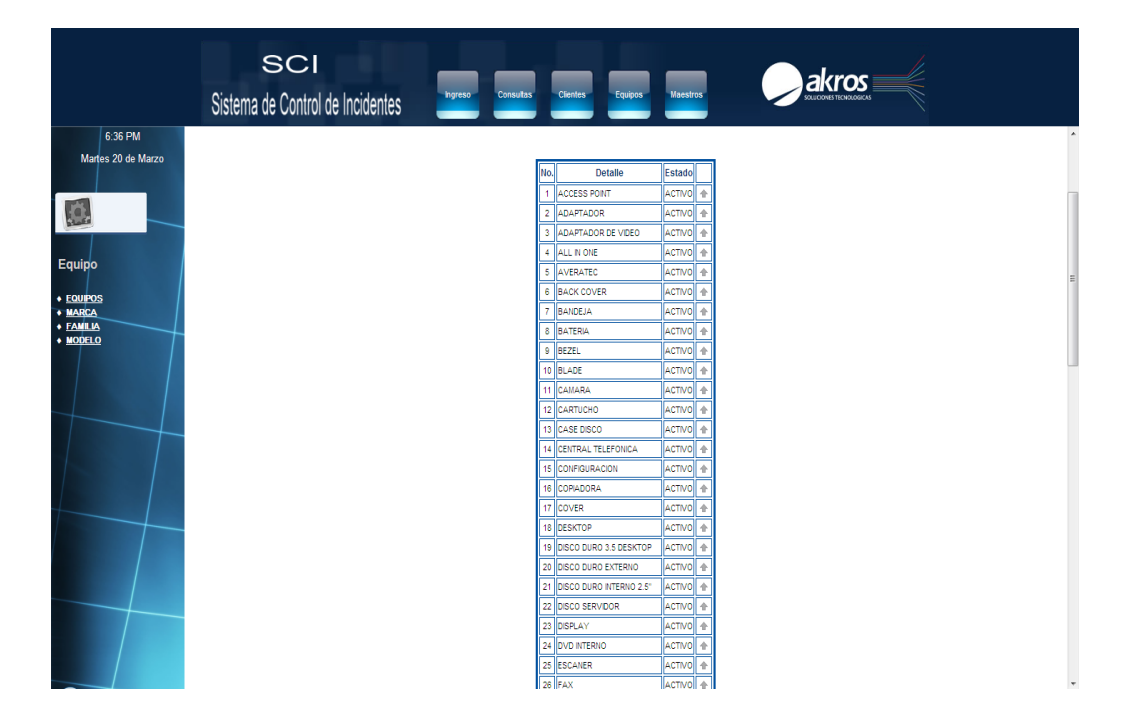

**NOMBRE:** MENU EQUIPOS **GRAFICO Nº:** 14 **FUENTE:** JOSE PADILLA

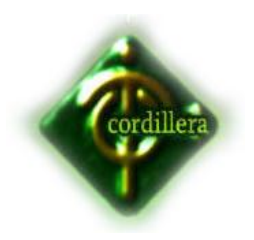

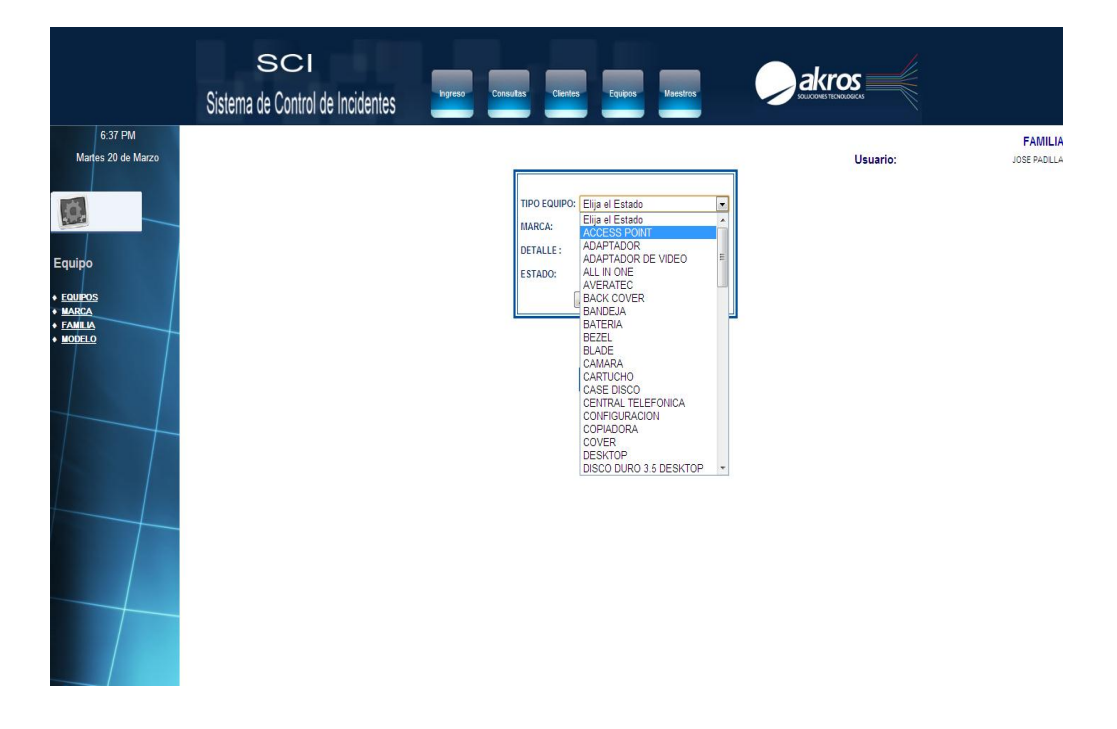

**NOMBRE:** VISUALIZACION POR FAMILIA DE EQUIPO **GRAFICO Nº:** 15 **FUENTE:** JOSE PADILLA

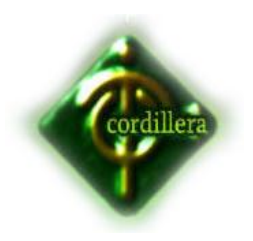

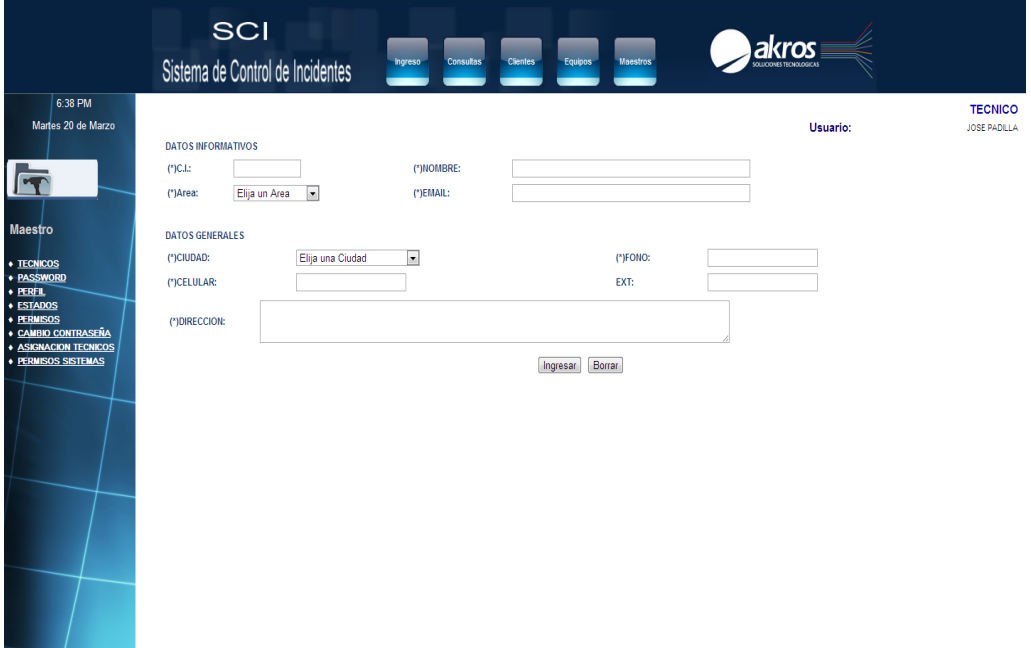

**NOMBRE:** ADMINISTRACION DEL SISTEMA **GRAFICO Nº:** 16 **FUENTE:** JOSE PADILLA

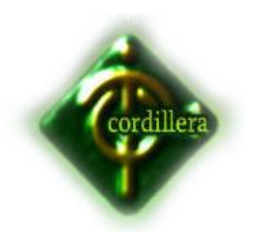

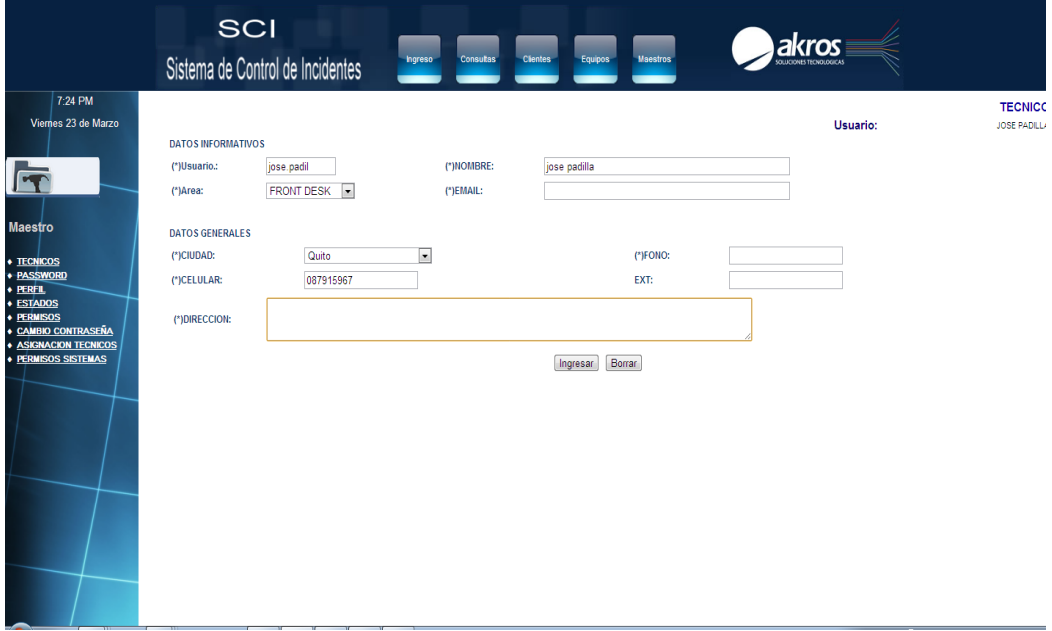

**NOMBRE:** MODIFICACION TECNICO **GRAFICO Nº:** 17 **FUENTE:** JOSE PADILLA

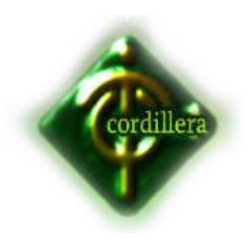

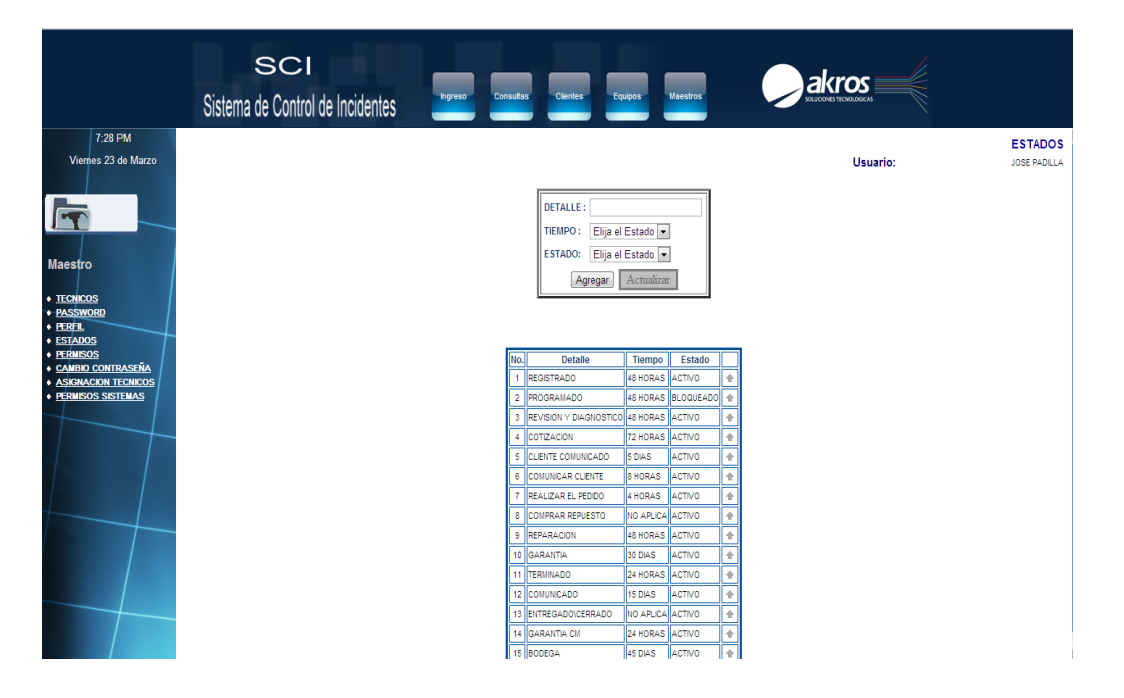

# **NOMBRE:** CREACION Y MODIFICACION DE ESTADOS **GRAFICO Nº:** 18 **FUENTE:** JOSE PADILLA

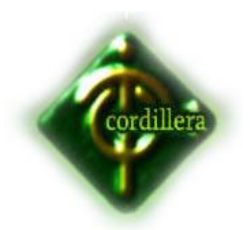

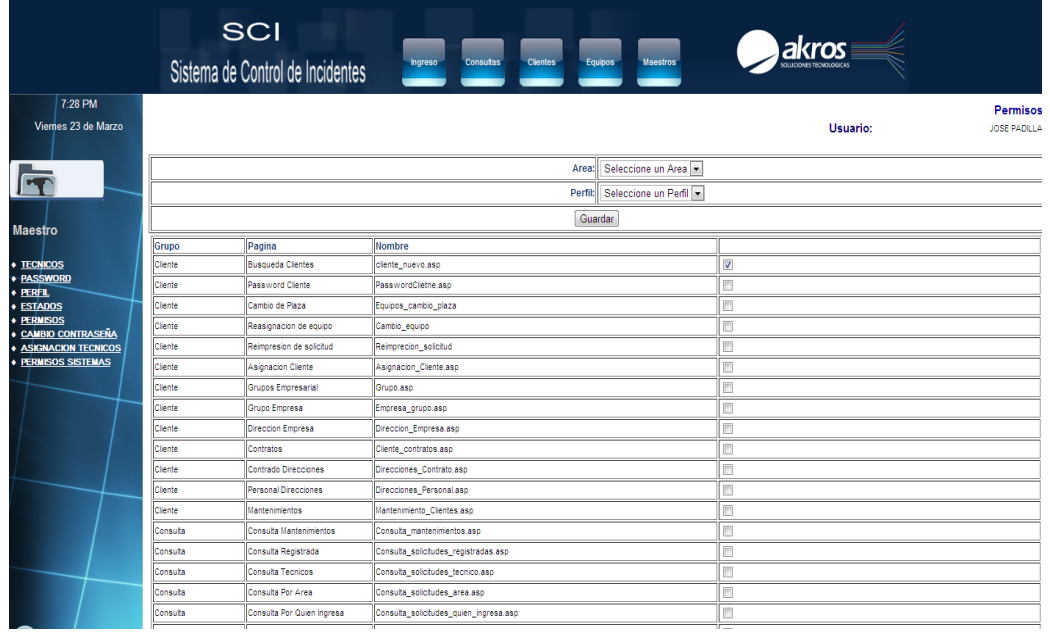

# **NOMBRE:** ASIGNACIÓN DE PERMISOS POR PERFIL PARA ACCESO AL SISTEMA **GRAFICO Nº:** 19 **FUENTE:** JOSE PADILLA

#### **4.13. Pruebas y Depuración**

#### **4.13.1. Pruebas de Unidad**

Se concentra en la verificación de la unidad más pequeña del diseño del software: el componente o módulo del software.

La verificación en el diseño se realizó determinando que exista las relaciones entre cada una de las tablas, poniendo especial énfasis en las tablas que contienen la información que almacena las Órdenes de Trabajo, así como también sus Cronogramas.

Las pruebas de unidad se concentran en la lógica del negocio, en los procesos internos que se relacionan con la finalidad que la relación entre

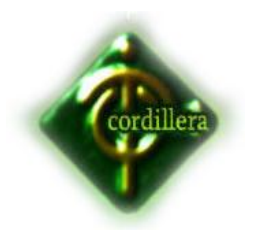

las tablas y almacenamientos de información pueda mantener una estructura adecuada y lógica.

### **4.13.2. Pruebas de Integración**

Esta prueba se realizó individualmente verificando que todo funcione correctamente, por lo tanto las relaciones existentes en el modelo establecido se verificaron, indicando las claves primarias y foráneas establecidas, a fin de poder verificar que los datos ingresen correctamente.

La prueba de integración es una técnica sistemática para construir la arquitectura del software, mientras, al mismo tiempo, se aplican las pruebas para descubrir errores asociados con la interfaz. La integración de los datos en la tabla de los clientes, determina la robustez del modelo colocando especial énfasis en las asociaciones de las tablas que tienen relación con la información de las Órdenes de Trabajo.

#### **4.13.3. Pruebas de Validación**

Las pruebas de validación empiezan tras la culminación de la prueba de integración, cuando se han ejercitado los componentes individuales. Se ha terminado de ensamblar el software como paquete y se han descubierto y corregido los errores de interfaz.

Este tipo de pruebas se la realizo en el módulo de seguridad establecido para poder controlar el acceso de los usuarios al sistema. También se estableció para poder verificar la integración que existe de los datos transaccionales con los datos espaciales.

#### **4.13.4. Pruebas del Sistema**

Al final del desarrollo el software se incorpora a otros elementos del sistema (hardware, personas, información) y se realiza una serie de pruebas de integración del sistema y de validación.

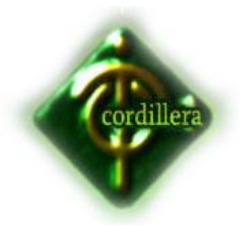

La carga de datos en el sistema constituye un factor determinante especialmente al realizar la migración de los datos de las órdenes de trabajo al software.

La integración de los datos y las relaciones entre cada uno de las tablas se verifico, por medio de la consistencia de los datos y la integridad de los mismos.

### **4.14. Prueba de Interfaces Gráficas de Usuario ( GUI , GraphicalUser Interface)**

Uso de una lista de chequeo prestablecida:

Se pruebas con la ejecución del manejo de los iconos de acceso al sistema y la integración con la base de datos, a la lista de equipos biomédicos en los reportes respectivos.

#### **4.15. Instalación del Sistema**

Como parte del proyecto de grado se dejara instalando en la empresa una herramienta. Desde la cual se puede gestionar, controlar y administrar los incidentes en la web tanto el usuario como la mesa de servicios.

#### **4.16. Recopilación y carga de datos**

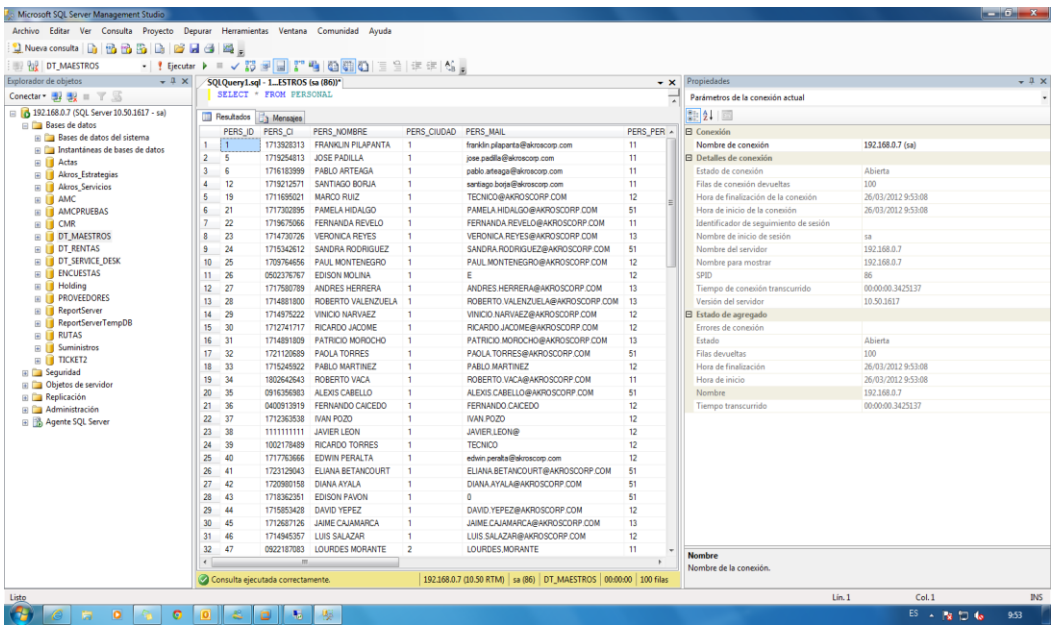

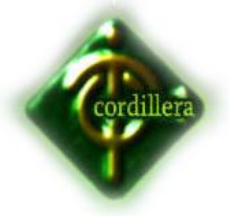

 INSTITUTO SUPERIOR TECNOLOGICO CORDILLERA **NOMBRE:** ASIGNACIÓN DE PERMISOS POR PERFIL PARA ACCESO AL SISTEMA **GRAFICO Nº:** 20 **FUENTE:** JOSE PADILLA

### **4.17. Pruebas y Depuración Final en Funcionamiento**

Con el ingreso de datos y de usuarios se pudo denotar algunos errores menores, como pequeñas validaciones que se pudieron corregir fácilmente. Las pruebas de funcionamiento, por petición de la empresa auspiciante se seguirán realizando por un lapso más de tiempo, ya que se quiere implementar el mismo sistema en otra plaza, de la misma manera.

### **4.18. Puesta en Marcha del Sistema**

Para la puesta en marcha del sistema en su totalidad, se requiere un periodo de tiempo alargado, ya que la cantidad de equipos y usuarios dentro de la organización es considerablemente alta.

El sistema se lo seguirá utilizando diariamente, hasta que llegue a su totalidad del ingreso de los inventarios.

#### **4.19. Capacitación al Usuario Final**

#### **Ver anexo 4**

#### **4.20. Capacitación al Personal Técnico**

**Ver anexo 5**

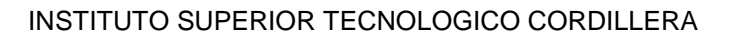

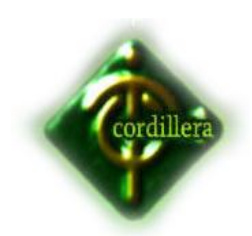

# **CAPITULO V**

## **5. Principales Impactos**

### **5.1.1. Científico**

Con la realización de este proyecto se verán beneficiados los operadores que son los usuarios principales quienes interactuaran día a día con la herramienta puesto que conocerán mas de los procesos y procedimientos de la empresa, realizaran de mejor manera su gestión laboral, adicional también se beneficiara el desarrollador ya que a través de esta implementación gana expertiz, desarrolla incrementa su knowhow y genera un mejor feedback para próximas metodologías, levantamientos de información restructuración de procesos lo cual ayudara en próximos proyectos ver el panorama ambiental laboral desde otra perspectiva.

## **5.1.2. Educativo**

Este es un impacto muy importante que genera la herramienta desarrollada puesto que la metodología, normativas, procesos ejemplares puntuales y la forma de desarrollo dan una mejor idea o proporcionan la iniciativa en estudiantes de otros niveles incluso de otras especializaciones para que la investigación sea realizada de mejor manera y adaptando buenas prácticas para sus proyectos futuros.

#### **5.1.3. Técnico**

Las herramientas que se utilizaron para el desarrollo del proyecto sirven de base para incentivar la investigación

## **5.1.4. Tecnológico**

Aportando a la comunidad tecnológica con ideas, proyectos, soluciones que se adapten a las necesidades de los usuarios finales.

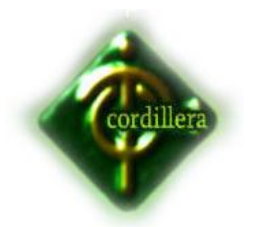

### **5.1.5. Empresarial**

De tal manera que este proyecto ayude a la actividad empresarial y su productividad, así creando formas de actividades controladas para realizar las gestiones y sus seguimientos de mejor manera.

## **5.1.6. Social**

Al momento de plantear un proyecto estamos inyectando ideas y de esta manera formas de satisfacer necesidades optimas para nuestras comunidades que se favorecen de forma directa o indirecta.

### **5.1.7. Económico**

En nosotros esta colaborar al país con soluciones que permitan generar réditos económicos generando negocios y rentabilidad a través de los mismos

#### **5.2. Conclusiones**

Con la implementación de esta herramienta se abre la modalidad de trabajar bajo una buena práctica como es la optimización y control de los incidentes de soporte técnico que los clientes solicitan diariamente al departamento de Service desk, herramienta que esta funcionando en un entorno web, se han realizado pruebas y pequeñas correcciones.

## **5.3. Recomendaciones**

Como es de conocimiento de la empresa esta herramienta por el uso para la que fue proyectado es importante que se la siga desarrollando y siguiendo adecuando a las necesidades que poco a poco se van a ir presentando en la organización, para asi perder trabajar de mejor manera.

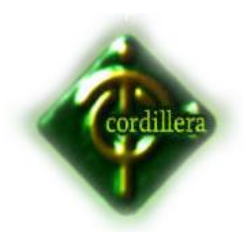

#### **CAPITULO VI**

# **6. Aspectos Administrativos**

# **6.1. Presupuesto**

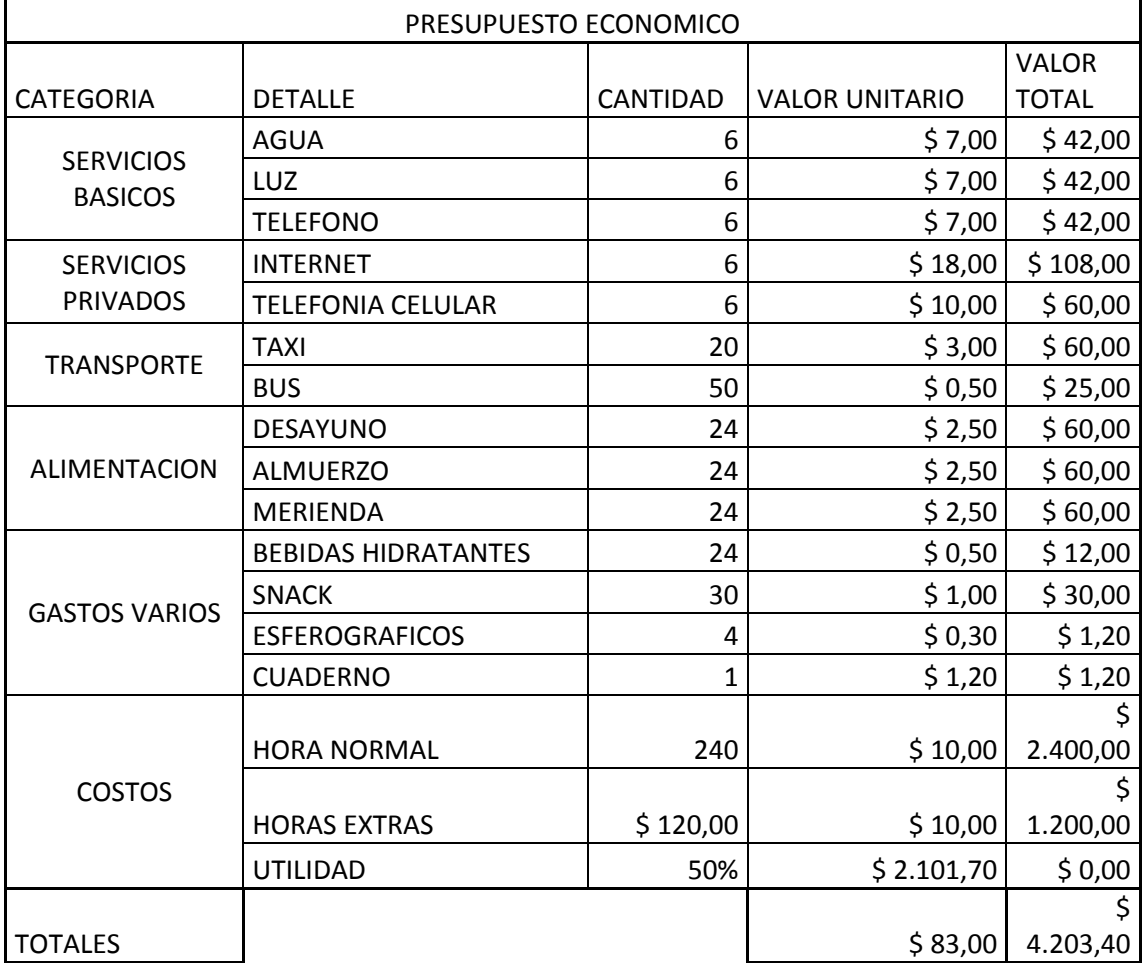

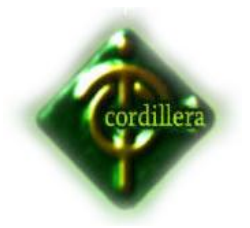

# **6.2. Cronograma Ver Anexo 6**

## **6.3. Bibliografía**

Burbano Homero, Altamirano Edwin,(2005), Manual de Métodos y Técnicas de Investigación, Imp.Eurocolor, Ecuador – Quito.

Flores Cristóbal, (Guía Práctica de Proyectos de Grado), ITSCO, Ecuador – Quito, 2003.

Villalba C. (2004), Guía para la elaboración de anteproyectos y proyectos, Edición II, Sur editores Ecuador – Quito.

NilssonNils, (1987), Principios de Inteligencia Artificial, Editorial Díaz de Santos, Edición II, España – Madrid,

Siemens Aktiengeseilchaft, (1984), Sistemas Expertos: Introducción a la Técnica y Aplicación, Editorial Marcombo, Edición I, España – España.

Kendall F. (2001), Músculos, pruebas, funciones y dolor postural, España – Marban.

## **6.4. Web grafía**

Metodología RUP

**<http://www.scribd.com/doc/297224/RUP>**.

Metodología RUP**[http://www.slideshare.net/msch/utilizando-metodologia](http://www.slideshare.net/msch/utilizando-metodologia-rup-parte1)[rup-parte1](http://www.slideshare.net/msch/utilizando-metodologia-rup-parte1)**

Sistema Expertos

**[http://www.geocities.com/shop/sistemas\\_expertos.hmt](http://www.geocities.com/shop/sistemas_expertos.hmt)**

Sistemas Expertos

**<http://www.cinefantastico.com/nexus7/ia/expertos.htm>** Manuales de principios – Programación php **[www.programacionphp.net/](http://www.programacionphp.net/)**

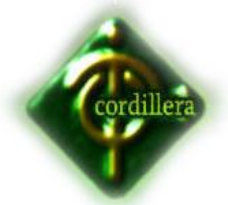

 INSTITUTO SUPERIOR TECNOLOGICO CORDILLERA Principios de diseño de base de datos**<http://www.programacion.com/articulo/principiosdedisenodbasesde>**da tos264.html Servidores Web **[http://www.yoreparo.com/foros/diseno\\_web/que-es-apache-t38371.html](http://www.yoreparo.com/foros/diseno_web/que-es-apache-t38371.html)**

### **6.5. Glosario**

### Service Desk.

Ya que la Gestión de Servicio de IT está orientada en torno a la entrega de niveles predeterminados de servicio a los usuarios finales, es sensato instalar una organización cuyos directivos fundamentales sean:

Dar soporte a los usuarios a medida que requieran ayuda para hacer uso de los servicios presentes en el entorno de IT

Monitorizar el entorno de IT para el cumplimiento de estos niveles predeterminados de servicio y escalar las incidencias en la entrega de servicios de la manera adecuada cuando surjan

El Service Desk se ha percibido tradicionalmente como un conjunto de individuos que lo recogen todo y quienes, se espera, tengan la destreza técnica adecuada para contestar a prácticamente cualquier pregunta o queja. Tal y como se representa en ITIL, esta disciplina de Service Desk ha evolucionado hasta tal punto que puede ser ejecutado con un alto grado de eficacia, conseguido gracias a varios factores:

La actitud de "servicio" está instalada en la documentación de la disciplina, habilitando a los empleados del Service Desk para centrarse no sólo en

"resolver este asunto" sino más en "inmediatamente restaurando el servicio para este usuario".

Procesos rigurosos se definen para facilitar las actividades de los empleados del Service Desk.

El Service Desk proporciona un punto de contacto a diario vital entre los Clientes, Usuarios, servicios de IT y organizaciones de apoyo externas. La

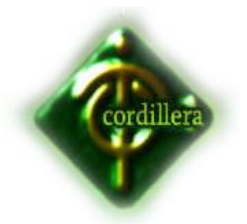

Gestión de Nivel de Servicio es un habilitador de negocio primordial para esta función. Un Service Desk proporciona valor a una organización en tanto que:

Actúa como una función estratégica para identificar y reducir el coste de propiedad de soportar la infraestructura de soporte e informática

Soporta la integración y la Gestión de Cambio a lo largo de los límites del negocio distribuido, tecnología y procesos

Reduce costes con el uso eficiente de recursos y tecnología

Soporta la optimización de inversiones y la gestión de servicios de soporte de negocios

Ayuda a asegurar la satisfacción del Cliente y su retención a largo plazo

Asiste en la identificación de oportunidades de negocio.

## Niveles de servicio.

Procedimiento de medición de servicios bajo normativa ITIL para mejoramiento de calidad de servicio.

#### Requerimientos.

En la ingeniería de sistemas, un requerimiento es una necesidad documentada sobre el contenido, forma o funcionalidad de un producto o servicio.

#### Outsourcing.

Es un tipo de relación contractual que permite a una organización cualquiera el uso de las instalaciones físicas de otra que, además, provee a la primera de mantenimiento y desarrollo de aplicaciones, proceso de datos, gestión de comunicaciones, etc.

#### Logística.

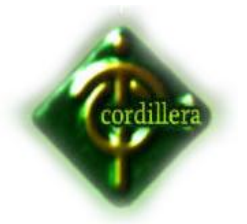

Logística es un término que muchas veces no es tan fácil de definir, esto ocurre debido a que el mismo se encuentra ligado a otros aspectos tales como transporte, comunicación, tecnología, etc; en cada uno de ellos la logística adquiere un significado muy especial y diverso. Pero para que podamos comprender mejor su esencia decimos que la logística es el grupo de métodos como medios que necesitamos para poder realizar la organización de una compañía o empresa, como también un servicio en particular**.**

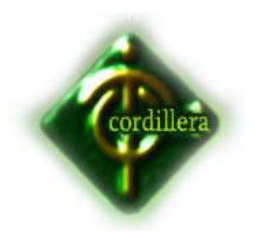

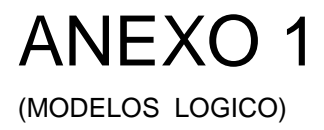

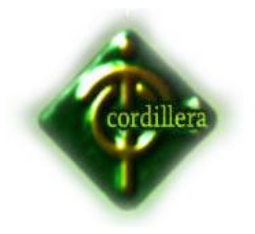

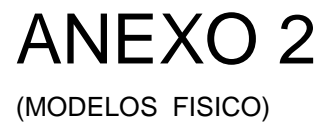

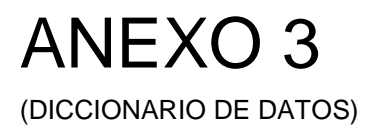

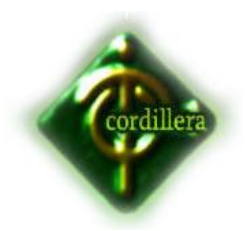

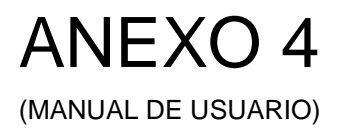
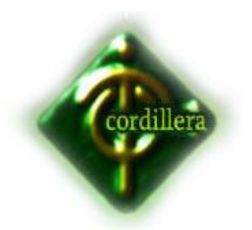

INSTITUTO SUPERIOR TECNOLOGICO CORDILLERA

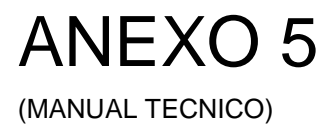

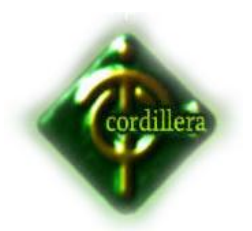

INSTITUTO SUPERIOR TECNOLOGICO CORDILLERA

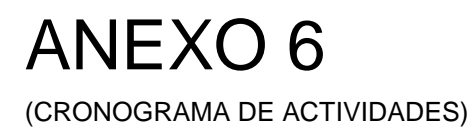